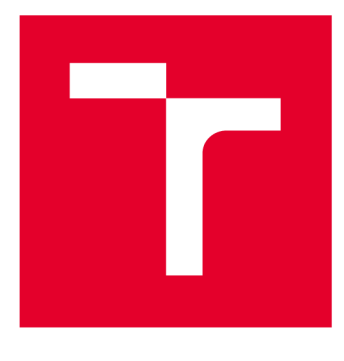

# **VYSOKÉ UČENI TECHNICKE V BRNE**

**BRNO UNIVERSITY OF TECHNOLOGY** 

# **FAKULTA STROJNÍHO INŽENÝRSTVÍ**

**FACULTY OF MECHANICAL ENGINEERING** 

# **ÚSTAV AUTOMOBILNÍHO A DOPRAVNÍHO INŽENÝRSTVÍ**

**INSTITUTE OF AUTOMOTIVE ENGINEERING** 

# **VÝVOJ APLIKACE PRO MONITOROVÁNÍ PRACOVNÍHO PROSTORU MEZI STROJI SKENERY SICK**

**DEVELOPMENT OF MONITORING APPLICATION FOR A PRODUCTION CELL WORKSPACE WITH SICK SCANNERS** 

**BAKALÁŘSKÁ PRÁCE BACHELOR'S THESIS** 

**AUTOR PRÁCE Tomáš Dostál AUTHOR** 

**SUPERVISOR** 

**VEDOUCÍ PRÁCE Ing. Ondřej Andrš, Ph.D.** 

**BRNO 2021** 

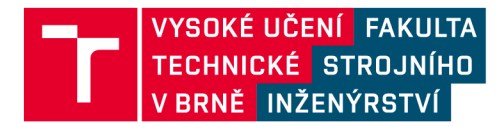

# **Zadání bakalářské práce**

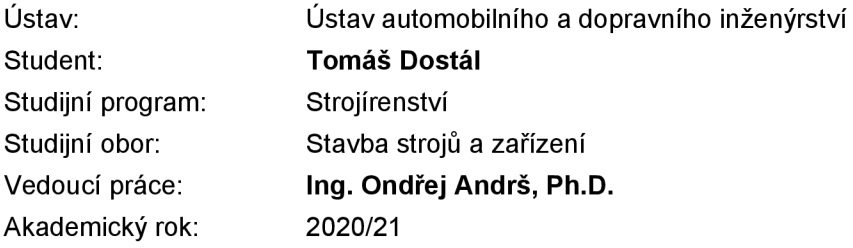

Ředitel ústavu Vám v souladu se zákonem č.111/1998 o vysokých školách a se Studijním a zkušebním řádem VUT v Brně určuje následující téma bakalářské práce:

# **Vývoj aplikace pro monitorování pracovního prostoru mezi stroji skenery SICK**

#### **Stručná charakteristika problematiky úkolu:**

Hlavním úkolem této práce bude navrhnout a implementovat aplikaci pro monitorování pracovního prostoru ve výrobní buňce. V úvodní části práce bude provedena rešeršní studie metodiky monitorování prostoru a samotných prostředků měření. Potom bude proveden návrh a implementace vlastní aplikace v prostředí LabVIEW s využitím dostupných skenerů SICK.

#### **Cíle bakalářské práce:**

Seznámit se s vývojovým prostředím LabVIEW a skenery SICK. Provést rešeršní studii daného tématu. Navrhnout aplikaci pro vizualizaci pracovního prostoru výrobní buňky. Implementovat aplikaci pro vizualizaci pracovního prostoru. Implementovaný systém otestovat a vyzkoušet.

#### **Seznam doporučené literatury:**

VLACH, Jaroslav, Josef HAVLÍČEK and Martin VLACH. 2008. Začínáme s LabVIEW. Praha: BEN technická literatura.

LACKO, Ľuboslav. 2013. Mistrovství v SQL Server 2012: [kompletní průvodce databázového experta]. Brno: Computer Press.

Termín odevzdání bakalářské práce je stanoven časovým plánem akademického roku 2020/21

V Brně, dne

L. S.

prof. Ing. Josef Štětina, Ph.D. doc. Ing. Jaroslav Katolický, Ph.D. ředitel ústavu děkan fakulty

# **ABSTRAKT**

Tato bakalářská práce obsahuje stručnou rešerši o skenerech od firmy SICK a metodách pro monitorování pracovního prostoru. Dále je zde popsána implementace monitorovacích metod v robotickém průmyslu. Cílem praktické části bylo navrhnout, implementovat a otestovat aplikaci pro monitorování pracovního prostoru v LabVIEW. Vytvořená aplikace obsahuje možnost využít sériové komunikace se skenerem SICK PLS 101-312 anebo vytvoření simulace monitorovaného prostoru. Na závěr jsou obě tyto možnosti otestovány a vyhodnoceny.

# **KLÍČOVÁ SLOVA**

Monitorovací metody, skenery SICK, LabVIEW, sériová komunikace, monitorovací aplikace, simulace

# **ABSTRACT**

This thesis is about scanners of SICK company and monitoring methods in workspaces. Next in this thesis is described implementation of monitoring methods in robotic industry. Objective of practical part was design, implementation and to test application created in LabVIEW for monitoring workspaces. Created application contains choice of use serial communication with scanner SICK PLS 101-312 or possibility to create simulation of monitoring workspace. In conclusion both choices are tested and evaluated.

# **KEYWORDS**

Monitoring methods, scanners SICK, LabVIEW, serial communication, Monitoring application, simulation

# **BIBLIOGRAFICKÁ CITACE**

DOSTÁL, Tomáš. Vývoj aplikace pro monitorování pracovního prostoru mezi stroji skenery SICK [online]. Brno, 2021 [cit. 2021-05-21]. Dostupné z: [https://www.vutbr.cz/studenti/zav](https://www.vutbr.cz/studenti/zav-)prace/detail/132483. Bakalářská práce. Vysoké učení technické v Brně, Fakulta strojního inženýrství, Ustav automobilního a dopravního inženýrství. Vedoucí práce Ondřej Andrš.

# **ČESTNÉ PROHLÁŠENÍ**

Prohlašuji, že tato práce je mým původním dílem, zpracoval jsem ji samostatně pod vedením Ing. Ondřeje Andrše Ph.D. a s použitím informačních zdrojů uvedených v seznamu.

V Brně dne 21.5 2021

Jméno a přímení

# **PODĚKOVÁNÍ**

Touto cestou bych chtěl poděkovat svému vedoucímu Ing. Ondřeji Andršovi Ph.D. za cenné rady a pomoc při řešení bakalářské práce. Dále bych chtěl poděkovat Ing. Marku Doubravovi za neskutečnou pomoc a rady. Děkuji také svému tátovi Pavlu Dostálovi za poskytnutí některých potřebných materiálu.

# **OBSAH**

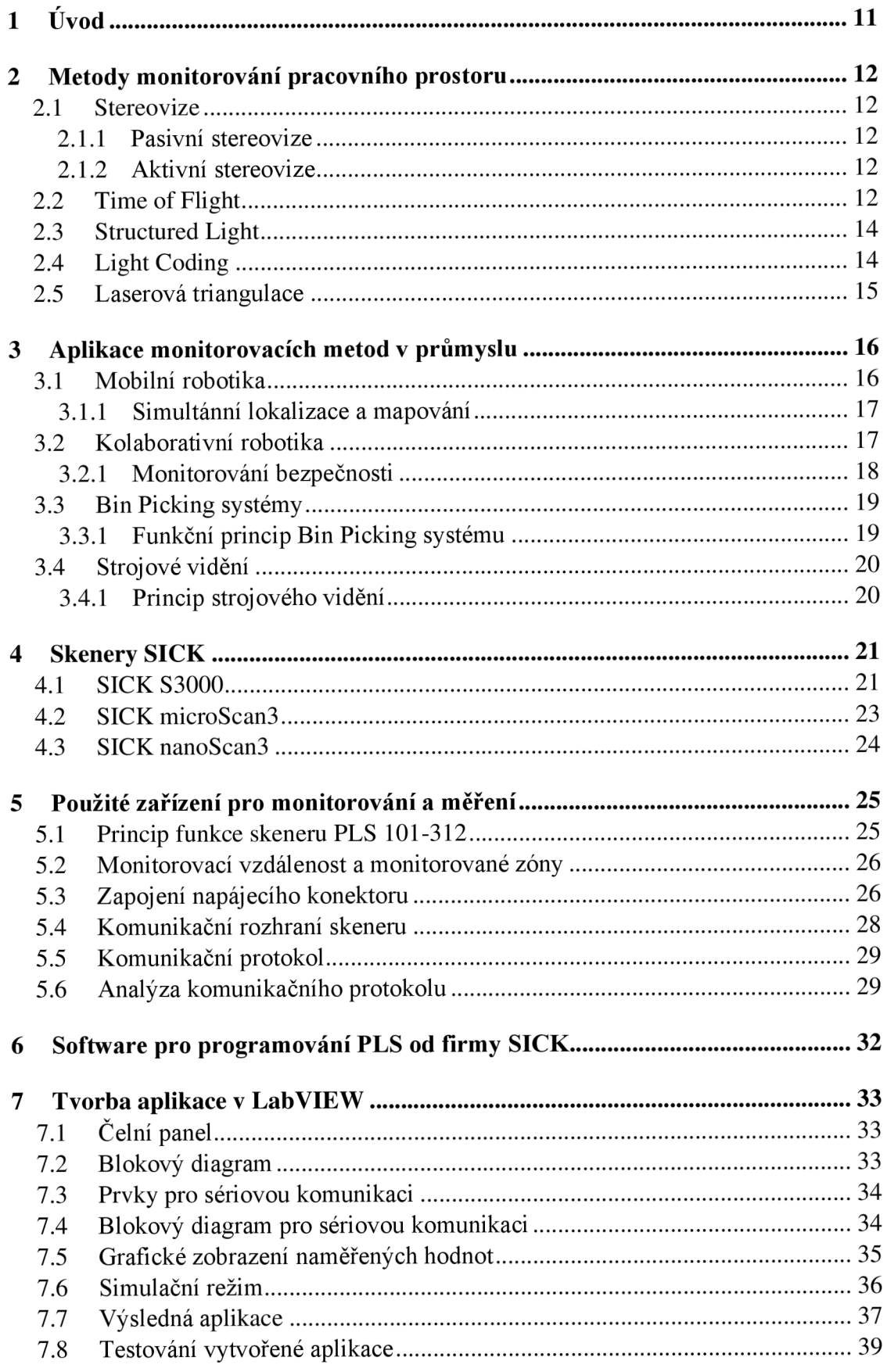

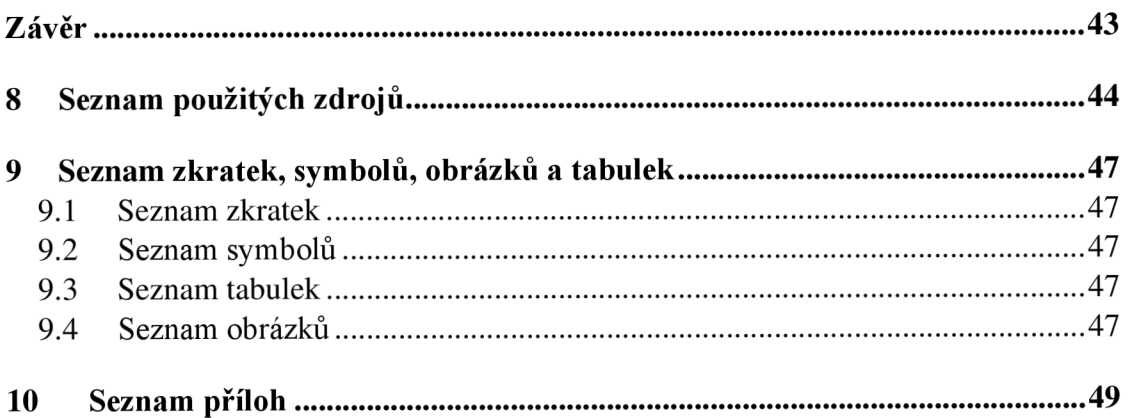

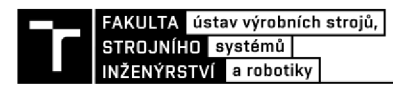

# **1 ÚVOD**

Monitorování pracovního prostoru má v průmyslu své velké uplatnění. Největší uplatnění nachází monitorování pracovního prostoru v oblasti zajištění bezpečnosti. Tato bakalářská práce se dělí na rešeršní část a praktickou část. V rešeršní části jsou popsány jednotlivé metody a systémy pro monitorování pracovního prostoru. Následuje popis implementace monitorovacích metod a systému v průmyslu, zejména v oblasti průmyslové robotiky.

Cílem bakalářské práce bylo seznámit se s průmyslovými skenery od firmy SICK. V praktické části byl použit skener SICK PLS 101-312. V rešeršní části práce jsou popsány tři skenery od firmy SICK. Jedná se o tři skenery, které jsou modernějšími nástupci skeneru použitého v praktické části práce.

Praktická část bakalářské práce popisuje použitý skener SICK PLS 101-312. Velká pozornost v této části práce je věnovaná zapojení napájení skeneru, zapojení komunikačního rozhraní skeneru a komunikačnímu protokolu skeneru.

V další části práce je provedeno seznámení s programem LabVIEW. Program LabVIEW byl použit pro vytvoření aplikace pro monitorování pracovního prostoru. Popis tvorby aplikace pro sériovou komunikaci se skenerem PLS 101-312 je obsažen v 6. kapitole. Do aplikace byl navíc přidán i režim pro simulaci. Simulace umožňuje uživateli vytvořit si vizualizaci vlastního monitorovacího pole. V závěru práce je následně implementovaná sériová komunikace i simulace otestována a vyhodnocena.

# **2 METODY MONITOROVÁNÍ PRACOVNÍHO PROSTORU**

Základními způsoby monitorování prostoru jsou 2D vidění a 3D vidění. Systémy dvourozměrného vidění fungují na principu porovnávání obrazu získaného kamerou s již známým vzorem anebo hledání známého vzoru na obrazu získaného z kamerového systému. Velice důležitými faktory pro funkčnost celého systému je osvětlení a zajištění stejné polohy u sledovaných objektů. Své uplatnění nachází systém 2D vidění například při kontrole kvality a určování polohy [1].

Trojrozměrné vidění se dělí na aktivní a pasivní. Pasivní systémy pracují na principu stereo vize. Stereo vize získává informace o sledovaném objektu pomocí jedné nebo i více kalibrovaných kamer. Za pomoci srovnávacích algoritmů určí odpovídající si body v různých snímcích a z nich sestaví model objektu. Systémy se stereo vizí se využívají u vnitřních i venkovních robotů. Aktivní systémy získávají informace o 3D objektu projekcí viditelného nebo infračerveného vzoru na sledovaný objekt. Mezi aktivní systémy patří technologie Time of Flight, Structured Light, Light Coding, laserová triangulace. [1; 2].

### 2.1 STEREOVIZE

Stereovize se využívá pro různé aplikace v průmyslu. Příkladem je navigace robotů, systémy pro detekci kolizí a metrologie. Základem systému stereovize j sou kamery, pomocí kterých je systém schopen vytvořit 3D obraz okolního prostoru a objektů v tomto prostoru. Každá z implementovaných kamer si vytvoří svůj obraz objektu. Obrazy z kamer jsou následně zkombinovány do jednoho 3D obrazu. 3D obraz je vytvořen na základě znalosti vzdálenosti mezi kamerami a monitorovaným objektem. Systém tedy využívá metodu triangulace. Stereovizi lze rozdělit na pasivní a aktivní [3].

#### **2.1.1 PASIVNÍ STEREOVIZE**

Pasivní stereovize je statický systém, který nelze aplikovat na pohybující se objekty a dynamické prostředí. Pasivní stereovize potřebuje minimálně dvě kamery, aby byla funkční. Nutné je znát vzdálenost mezi kamerami, protože funkčnost je založena na metodě triangulace. Pro kombinaci obrazu kamer do jednoho 3D obrazu se využívá korelace skupiny pixelů. Korelace skupiny pixelů funguje za předpokladu, že se odražené světlo od povrchu předmětu odrazí se stejnou světelnou intenzitou do všech kamer [3].

#### **2.1.2 AKTIVNÍ STEREOVIZE**

Aktivní stereovize se od té pasivní odlišuje možností snímat dynamicky pohybující se objekty. Zároveň umožňuje dynamický pohyb kamer. Aktivní stereovize funguje na principu triangulace. Aktivní stereovize zpracovává mnohem více snímků za sekundu, čímž dokáže vytvořit mnohem detailnější 3D obraz. Detailnější obraz je vytvořen i díky propojení aktivní stereovize s technologií Structured Light [3].

# **2.2 TIME OF FLIGHT**

Systém Time of Flight využívá rozsahovou kameru, která ve velmi krátkém čase vyšle na objekt světelný impuls. Světelný impuls se promítne do monitorovaného prostoru, osvětlí ho a následně se odrazí zpět od sledovaného objektu. Čočka rozsahové kamery zachytí odražený světelný impuls na rovinu snímače. Funkční princip (ToF) kamery lze vidět na obr. 1 [2].

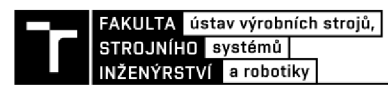

Pomocí rovnice (1), vycházející ze zde uvedeného principu funkce, lze vypočítat vzdálenost od kamery k sledovaným objektům. V rovnici (1), S je vzdálenost od kamery ke sledovanému objektu, cje rychlost světla a T je čas doby letu světelných fotonů ke sledovanému objektu a zpět. Čas doby letuje dělen 2, protože fotony urazí dráhu dvakrát (k objektu a zpět) [4].

$$
S = c * \frac{T}{2} \tag{1}
$$

ToF kamery jsou kompaktní, mají malou hmotnost a umožňují získávání 3D obrazu v reálném čase o vysokém rozlišení. Podle aplikace dělíme kamery ToF na kamery související se scénou a kamery související s objekty. Kamery související se scénou jsou využívány nejčastěji v mobilní robotíce. V mobilní robotíce je ToF kamera umístěna na robotu a používá se pro mapování, monitorování okolí a lokalizaci robota. V aplikacích souvisejících s monitorováním objektů je kamera umístěna na koncovém efektoru robota. Tomuto umístění se říká eye-in-hand [2; 5].

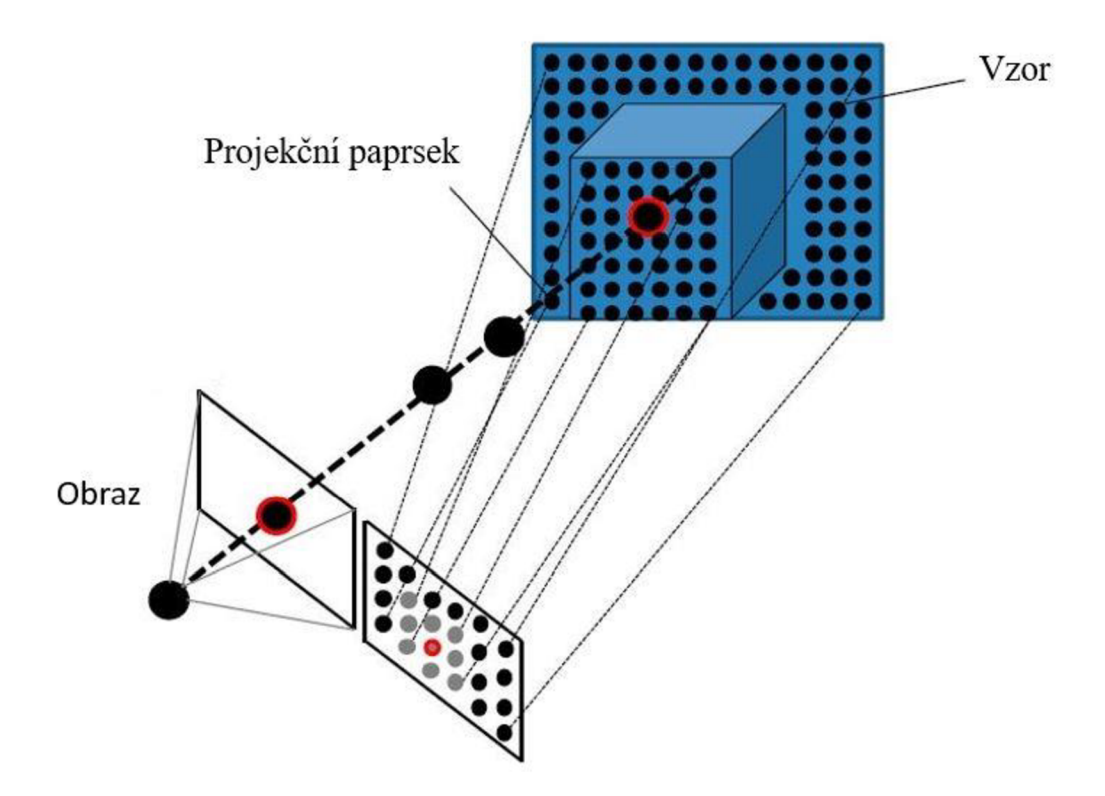

Obr. 1) Princip funkce Time of Flight [2]

### **2.3 STRUCTURED LIGHT**

Structured light systém je složen ze světelného zdroje (projektoru) a jedné nebo dvou kamer. Světelný zdroj vysílá nejčastěji modrý nebo bílý světelný vzor na sledovaný objekt nebo prostor. Světelný vzor je upraven pomocí mřížky, tak aby vytvořil řádky nebo pásky ze světla a stínu, které jsou zaznamenány kamerami. Hloubka objektu nebo prostoru se získává upravenou technikou, podobnou triangulaci, která spočívá ve výpočtu průsečíku mezi plochou a řádky. Pro lepší představuje princip této funkce vidět na obr. 2 [2].

Existuje mnoho technik Structured Light systému, ovšem hlavní dvě techniky jsou časový multiplex a jedno snímková technika. Časový multiplex je založen na principu projekce sekvencí binárních vzorů a šedě úrovňových vzorů. Výhoda časového multiplexu spočívá v tom, že počet vzorů není omezen, takže je možné dosáhnout vysokého rozlišení. Ovšem nevýhoda časového multiplexu je, že kamery a projektor musí být statické po celou dobu vysílání vzorů. Jedno snímková technika využívá unikátní vzory a výhodou této techniky je, že se kamera nebo projektor může pohybovat [2].

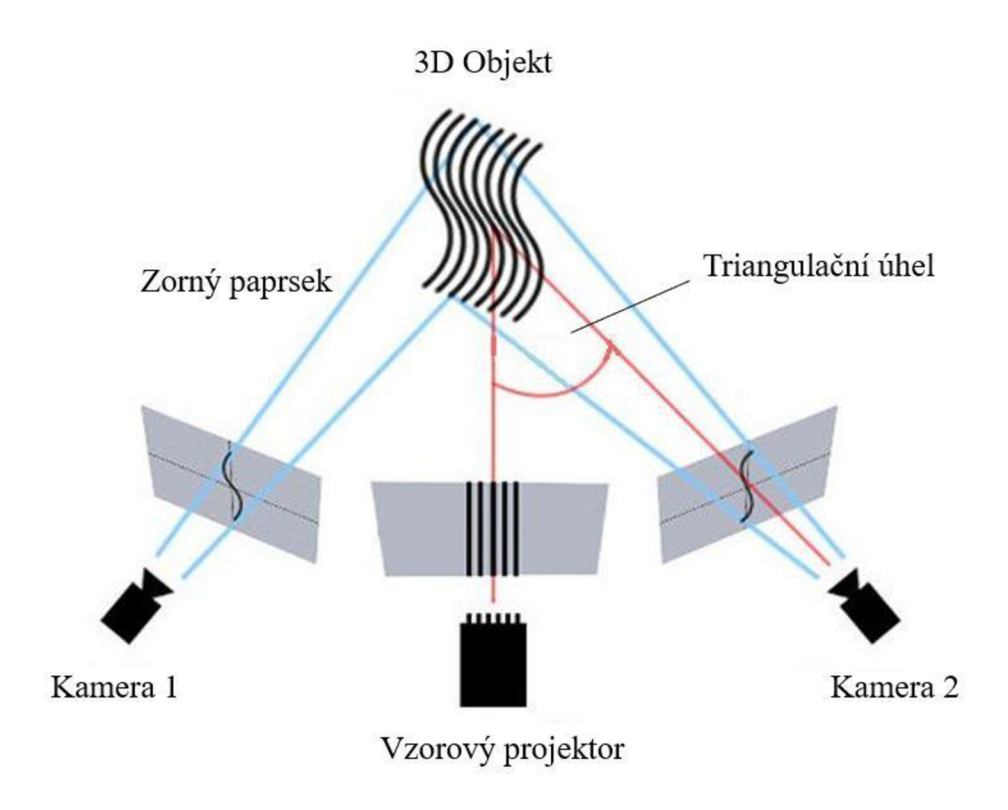

Obr. 2) Princip Structured light systému [21]

# **2.4 LIGHT CODING**

Light Coding technologie je speciální technologie odvozená z technologie Structured Light. Jedná se o technologii, ve které je světelný zdroj konstantně zapnut. Díky tomu se velice redukuje čas potřebný pro precizní načasování měření a monitorování. Stejně jako Structured Light technologie, tak i Light Coding technologie je sestavena ze zdroje světla, konkrétně laseru a kamery. Laserový zdroj vydává infračervené světlo, které prochází skrze filtr, v němž se světlo částečně náhodně rozdělí do konstantního vzorce složeného z malých teček. Infračervená

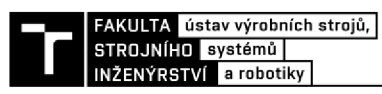

kamera následně zachytí odražený vzor z objektu nebo prostoru a provede analýzu. Analýza probíhá na základě znalosti o vydávaném světelném vzoru, zkreslení čočky kamery, vzdálenosti mezi zdrojem a kamerou a deformace tvaru a velikosti vysílaného světelného vzoru. Pomocí analýzy je infračervená kamera schopna vypočítat vzdálenost ke každému bodu světelného vzoru [2].

Light Coding technologie je vhodná pro robotické aplikace, protože za nízkou cenu poskytuje skvělou hloubkovou mapu. Nevýhodou a problémem této technologie se stává materiál sledovaného objektu z důvodu špatného odrazu nebo absorpce světla. Dalšími problémy jsou slunce a vzdálenost sledového objektu nebo prostoru [2].

### **2.5 LASEROVÁ TRIANGULACE**

Laserová triangulace je technologie sestávající z kamery a laserového světelného zdroje. Technologie funguje na principu triangulace, v níž je laserový paprsek promítnut na objekt nebo prostor a část paprsku se odrazí do kamery viz obr. 3. Tímto způsobem je technologie laserové triangulace schopna určit vzdálenost a pozici sledovaného objektu nebo prostoru. Výhodou laserové triangulace je možnost měření na přesnost menší než jeden mikrometr. Nevýhodami pro tuto technologii jsou teploty okolí z důvodu citlivosti elektronických součástek na teplo a prašná prostředí, protože prachové částečky ovlivňují přesnost laserové triangulace [6].

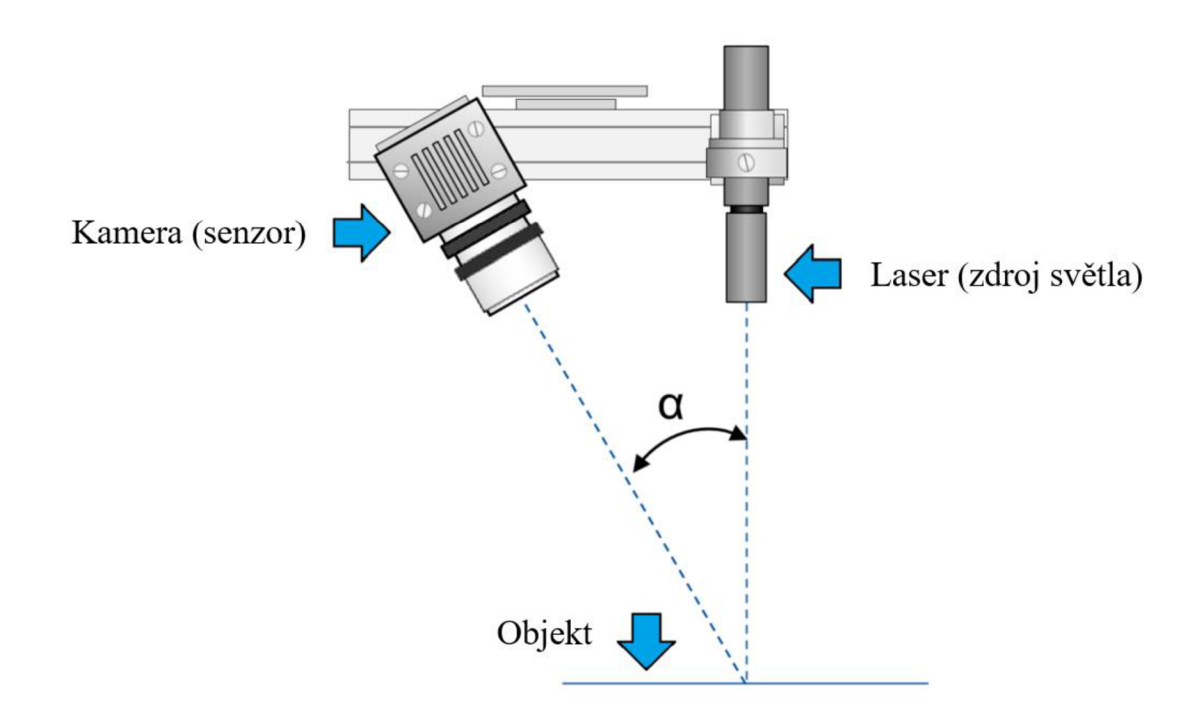

Obr. 3) Princip laserové triangulace [22]

# **3 APLIKACE MONITOROVACÍCH METOD V PRŮMYSLU**

Monitorovací metody mají v průmyslu velké uplatnění. Příkladem jsou kolaborativní roboti a mobilní roboti, kteří by bez těchto metod nemohli fungovat. Další uplatnění mají monitorovací metody v takzvaných Bin Picking systémech. Jedná se o systémy, ve kterých robot manipuluje s náhodně orientovanými předměty. Dále se monitorovací metody využívají i ve strojovém vidění. Monitorovací metody a jejich aplikace se využívají v různých oblastech průmyslu. Příkladem jsou automobilní, vojenský, letecký průmysl a mnoho dalších. Zmíněné metody se dají kombinovat a využívat pospolu. Monitorovací metody se vybírají a kombinují podle aplikace na kterou je monitorování potřeba. Důvodem pro kombinování a výběr jednotlivých monitorovacích systémů jsou jejich klady a zápory. V následujících kapitolách jsou podrobněji popsány aplikace monitorovacích metod v těchto různých odvětvích [7].

### **3.1 MOBILNÍ ROBOTIKA**

Monitorování pracovního prostoru v mobilní robotíce zajišťují senzory, kamery a snímače, které jsou zpravidla připevněny na robotu. Nejvíce používanými jsou laserové hloubkoměry, infračervená proximitní čidla a kamery [7].

Měřící a monitorovací prostředky snímají okolí robota a vytvářejí mapu jeho okolí. Mapování okolí je pro robota klíčová technologie, díky které se dokáže robot vyvarovat kolizím se statickými, dynamickými objekty nebo lidmi. Dále je možné uplatnit mapování okolí ve stavební průmyslu pro vytvoření modelu budov a stavebních struktur. Nejrozšířenějšími druhy map jsou [7].

#### **SENZORICKÉ MAPY**

Senzorické mapy jsou složeny z jednotlivých senzorických měření anebo jsou tato měření dále zpracovávána. Příkladem modelu zpracování dat ze senzoru je pravděpodobnostní mřížka obsazenosti. Mřížka v tomto modelu znamená dvourozměrné pole buněk, ve kterém každá buňka představuje čtverce reálného světa. S pomocí teorie pravděpodobnosti je možně určit v jaké buňce se nachází překážka. Výpočet pravděpodobnosti se skládá ze dvou kroků. Prvním krokem je vytvoření pravděpodobnostního modelu senzoru. Druhým krokem je určení hodnoty pravděpodobnosti v každé buňce pro jednotlivá měření a jejich následná kombinace. Kombinace se provádí například podle Bayesova pravděpodobnostního přístupu, věrohodnostního přístupu Dempster-Shaferovi teorie nebo teorie fuzzy množin. Výhodou senzorických map je schopnost pracovat s nepřesnou senzorickou informací. Nevýhodou těchto map je, že jsou velice náročné na paměť [7].

#### **GEOMETRICKÉ MAPY**

Geometrické mapy vytváří modely objektů pomocí jednoduchých geometrických tvarů (úseček, polygonů, oblouků, splinů a dalších) v kartézském souřadnicovém systému. Nad tímto modelem prostředí robota se vytváří další struktury pro podporu plánování trasy robotu (grafy viditelnosti, obdélníková dekompozice). Výhodou geometrických map je jejich srozumitelnost pro člověka. Geometrická mapa je vhodná pro mapování budov, protože je ve formě architektonických plánů [7].

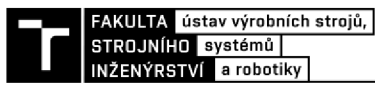

#### **TOPOLOGICKÉ MAPY**

Topologické mapy zaznamenávají topologické vztahy mezi významnými body v prostředí. Mají formu grafu, kde vrcholy reprezentují detekované body v prostředí a hrany vztahy mezi těmito body. Výhodou topologických map je jejich malá paměťová náročnost. Z tohoto důvodu je výhodné je použít na velké prostory. Nejsou vhodné pro přesnou lokalizaci robota a zjištění metrických informací o objektech [7].

#### **SYMBOLICKÉ MAPY**

Symbolické mapy se používají pro komunikaci s uživatelem na nejvyšším stupni abstrakce. Skládají se z informací, které robot nemůže zjistit svými senzory, ale lze pomocí nich zadávat příkazy v přirozeném jazyce.

Senzorická mapa bývá často označována jako lokální mapa prostředí. Topologická a geometrická mapa slouží jako globální model celého světa robotu. Lokální mapa prostředí se využívá k řešení kolizních situací a detekcí překážek. Globální mapa slouží k plánování dlouhodobých činností robotu. Využívané systémy proto pro monitorování prostředí často kombinují dva mapovací modely [7].

#### **3.1.1 SIMULTÁNNÍ LOKALIZACE A MAPOVÁNÍ**

(SLAM) je technika, která řeší problém, jehož řešení umožňuje mobilního robota udělat zcela autonomním. Úkolem této techniky je vyřešit, jak je možné, aby robot, který je umístěn do zcela neznámého prostoru si dokázal inkrementálně vytvořit konzistentní mapu svého okolí a zároveň si dokázal simultánně určit svou polohu v této mapě. Řešení zmíněného problému je prováděno pomocí teorie pravděpodobnosti. Konkrétně je ve většině použitých řešících algoritmech použito řešení, které je odvozeno z Baysesovy teorie pravděpodobnosti. [8]

Algoritmy a metody pro simultánní lokalizaci a mapování mohou běžet v reálném čase nebo mohou například několikanásobně porovnávat získaná data ze senzorů. Největším problémem pro SLAM jsou pohyblivá, dynamická a rozsahově větší prostředí. Naopak mnohem snazší je provádět tuto techniku v prostředí, které je statické uspořádané a malé svou velikostí [7].

### **3.2 KOLABORATIVNÍ ROBOTIKA**

Kolaborativní robotika je odvětví, ve kterém průmyslový roboti úzce spolupracují s člověkem. Spolupráce robota s člověkem zlepšuje výkonnost a flexibilitu. Tato kooperace má však svá rizika pro člověka v oblasti bezpečnosti. Z tohoto důvodu je kladen velký důraz na bezpečnost v pracovním prostoru robota. Bezpečnost v kolaborativní robotíce lze rozdělit na dvě odlišné aplikační úrovně:

- a) Algoritmy umožňující sdílení pracovního prostoru s podmínkou, že ke kolizi mezi člověkem a robotem může dojít
- b) Technologie umožňující sdílení pracovního prostoru pomocí získávání dat ze sloučených senzorů a analyzováním okolních dat [9]

Monitorovací prostředky se v kolaborativní robotíce využívají i na jiné aplikace, než je bezpečnostní odvětví. Monitorování pracovního prostoru se využívá například pro lepší monitorování kvality výroby v reálném čase nebo pro vykonávání složitých komplexních manipulačních úkolů, během nichž robot pracuje bok po boku s člověkem. Pro monitorování v kolaborativní robotíce jsou využívány kamery, laserové skenery, hloubkové senzory,

Structured Light senzory a mnohé další senzory umožňující rychlé a spolehlivé rozpoznávání lidí a objektů [10].

#### **3.2.1 MONITOROVÁNÍ BEZPEČNOSTI**

Monitorování a zajištění bezpečnosti v kolaborativní robotíce udávají mezinárodní bezpečností standarty ISO 10218-1 a ISO 10218-2. Tyto normy identifikují specifické aplikace a kritéria kde se mohou kolaborativní operace objevit. K těmto normám byla dále sepsána technická specifikace ISO/TS 15066, která specifikuje bezpečnostní požadavky pro průmyslové kolaborativní roboty. Mezinárodní standarty ISO 10218-1/2 a technická specifikace ISO/TS 15066 definují čtyři formy kolaborace, které mohou být použity jednotlivě nebo v kombinaci, podle aplikace a designu robotického systému. V této práci jsou uvedeny pouze dvě formy, které souvisí s monitorováním pracovního prostoru [10].

#### **SAFETY - RATED MONITORED STOP - SM S**

V této formě kolaborace může robot i člověk pracovat ve společném prostoru, ale ne ve stejný čas. Monitorovací systém sleduje pracovní prostor robota, do kterého když vstoupí operátor, tak se robot zastaví. Tato forma kolaborace je využitelná pro manuální umísťování předmětů do koncového efektoru robota, pro statickou vizuální kontrolu, pro dokončení komplexních úloh, ve kterých je potřeba přítomnost operátora anebo když robot pomáhá operátorovi v umístění těžkých součástí [10].

### **SPEED AND SEPARATION MONITORING - SSM**

Jedná se o formu kolaborace, ve které se rychlost a trajektorie kontroluje a přizpůsobuje v závislosti na pozici a rychlosti operátora v chráněném prostoru. Chráněný prostor se dělí na několik zón, jak je možné vidět na obr. 4. Zóny udávají, jak se bude chovat robot, pokud se v některé zóně nachází operátor [10].

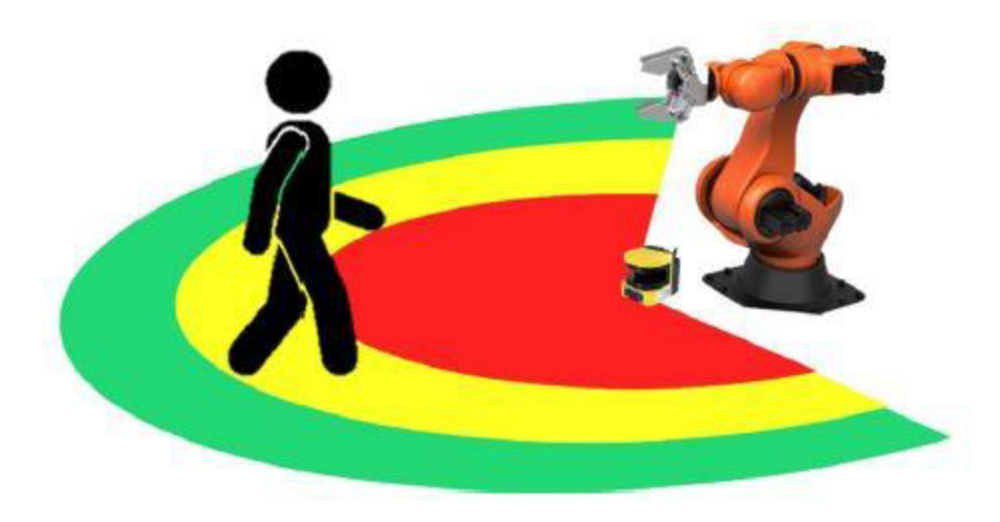

Obr. 4) Vizualizace monitorovaných ochranných zón [10]

- a) Operátor v zelené zóně robot může pracovat svou plnou rychlostí
- b) Operátor ve žluté zóně robot může pracovat redukovanou rychlostí
- c) Operátor v červené zóně robot se zastaví

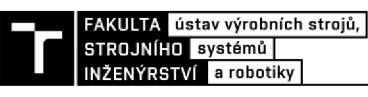

#### **3.3 BIN PICKING SYSTÉMY**

V mnoha průmyslových firmách je potřeba manipulovat s objekty před začátkem výroby, v průběhu výroby nebo po dokončení výrobního procesu. Velmi časté v průmyslu je umístění těchto předmětů v přepravních boxech nebo kontejnerech. Objekty bývají v úložném prostoru polohovány a orientovány zcela náhodně. S příchodem průmyslu 4.0 se mnohé firmy snaží tuto manipulativní činnost automatizovat. Úloha, která se zabývá tímto problémem se nazývá Bin Picking [11].

Jedná se o úlohu robotiky, která stále nemá univerzální řešení. Univerzální řešení se stále nepodařilo najít, protože každá firma potřebuje Bin Picking systém na jinou aplikaci. K řešení individuálních průmyslových aplikací se využívá strojové vidění a robot, který je pomocí senzorů schopen vnímat své okolí. Konkrétní aplikace Bin Picking systému je například vychystávání, depaletizace, zakládání polotovarů do CNC strojů, třídění, montáž a vstupní kontrola [11].

#### **3.3.1 FUNKČNÍ PRINCIP BIN PICKING SYSTÉMU**

Důležité je pochopit, že termínem Bin Picking neoznačujeme pouze funkci robota. Bin Picking systém je označení pro celou soustavu součástí a přístrojové techniky, která plní danou manipulační aplikaci. Na obr. 5 lze vidět jednu z možných funkčních sestav pro Bin picking [11].

Principem Bin Pickingu je pomocí takových funkčních sestav splnit tři úkoly. Musí splnit správné provedení detekce předmětu, vyjmutí předmětu a následně jej založit na žádané místo v požadované orientaci. K detekci dílu se využívá strojové vidění. V praxi je strojové vidění zajištěno pomocí optických senzorů a vyhodnocovacího softwaru. Pomocí strojového vidění si systém vytvoří 3D mapy předmětů v boxu. Vyhodnocování obrazu probíhá na základě principů stereovize, laserové triangulace, nebo Time of Flight systému. Po detekci objektu následuje vyjmutí předmětu z boxu pomocí robota. U robota je velice důležitý univerzální koncový efektor pro uchopení dílů a jejich následnou manipulaci [11; 12].

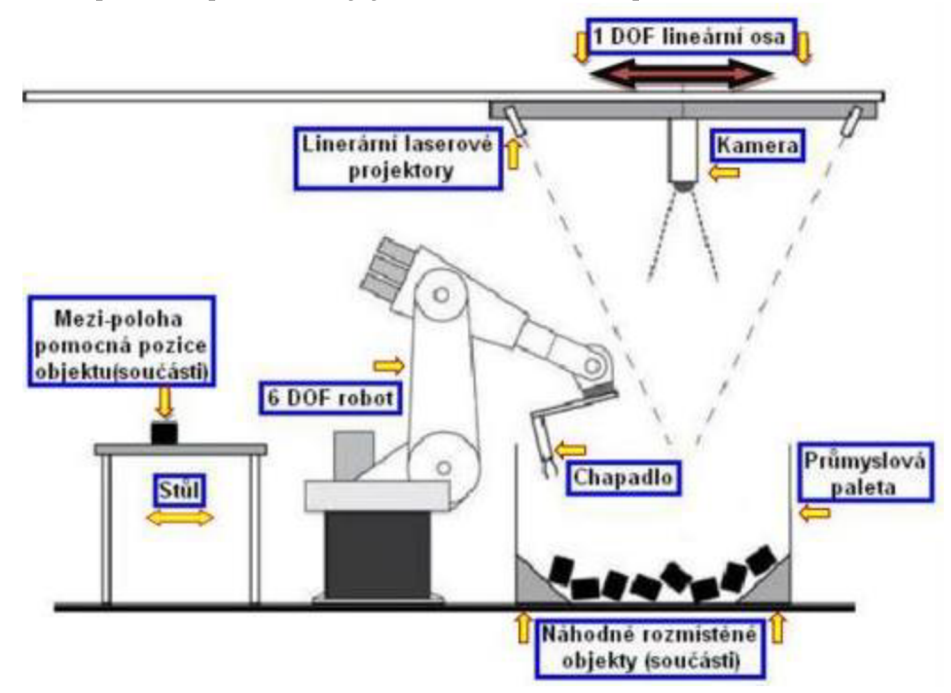

Obr. 5) Schéma soustavy pro Bin Picking [23]

# **3.4 STROJOVÉ VIDĚNÍ**

Pokud se monitorování pracovního prostoru datově propojí s okolním řídícím systémem, tak se jedná o strojové vidění. Strojové vidění se v průmyslu využívá primárně pro kontrolu kvality a přesné umístění výrobků, ovšem rozšířilo se i do odvětví bezpečnosti pracovníků v pracovních prostorech a navigace robotů [2].

#### **3.4.1 PRINCIP STROJOVÉHO VIDĚNÍ**

Základem strojového vidění je kamerový systém, který snímá obraz z předmětu, většinou trojrozměrného. Předmět je ozařován zdrojem záření, které se od předmětu odrazí do kamerového systému, ve kterém vznikne dvojrozměrný jasový obraz. Získaný obraz je převeden na vhodný signál a vyhodnocen, tak aby z něj byla získána požadovaná informace. Informace o monitorovaném předmětu je následně předána přes vhodné rozhraní do okolí. Výměna informace s okolím funguje ve strojovém vidění jako zpětná vazba při řízení výrobního procesu. Schéma systému strojového vidění lze vidět na obr. 6 [13].

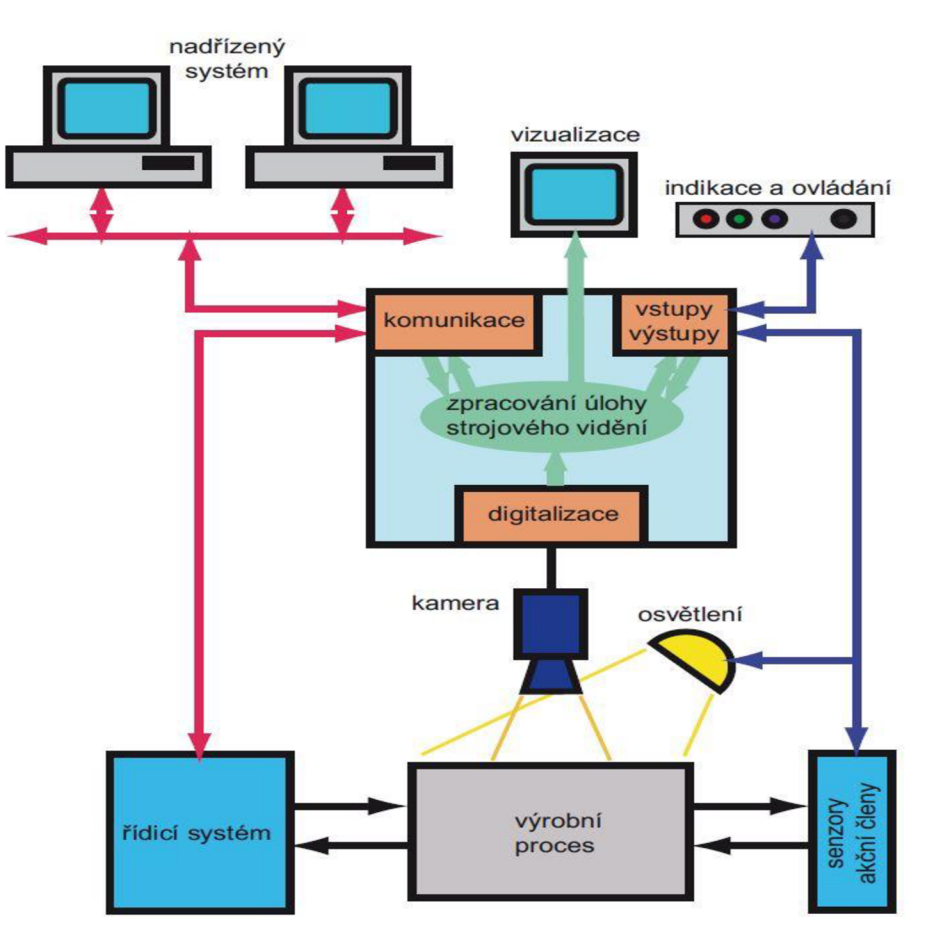

Obr. 6) Schéma principu strojového vidění [13]

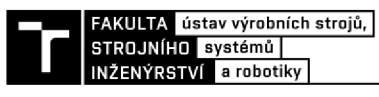

# **4 SKENERY SIC K**

V této kapitole jsou popsány skenery od firmy SICK. Jedná se o optoelektronická zařízení pro monitorování pracovního prostoru. Mezi tyto skenery lze zařadit skenery s označením S300, microScan3 a nanoScan3. Cenově se skenery pohybují v řádech desetitisíců a statisíců korun. Cena se odvíjí od zvolené kategorie. Příkladem je u skeneru S3000 možnost volby mezi kategoriemi standard, advanced, expert. Skenery je možné využít jak pro mobilní, tak i pro stacionární aplikace. Primárně se jedná o skenery využívané pro monitorování bezpečnosti v pracovním prostoru.

### **4.1 SICKS3000**

Laserový skener SICK S3000 je optický senzor, který dvourozměrně snímá infračervenými laserovými paprsky své okolí. Skener využívá metody Time of Flight. Skener vysílá velmi krátké impulsy infračerveného paprsku, které se při dopadu na nějaký objekt odrazí zpět do skeneru. Zároveň s vyslaným impulsem skener zapíná elektronické stopky. Pomocí elektronických stopek" je skener schopen vypočítat vzdálenost z doby vyslání paprsku a obdržení odraženého paprsku. Ve skeneru je umístěno rovnoměrně rotující zrcadlo, které vychyluje infračervené paprsky. Díky tomuto zrcadlu je tedy skener schopen monitorovat 190° kruhovou výseč [14].

Konstrukčně se skener skládá ze senzorové hlavy s optoelektronickým snímacím systémem, z rozšiřovacího modulu (stanovuje rozsah funkcí přístroje) a ze systémové zástrčky s konfigurační pamětí. Sestavu komponent lze vidět na obr. 7 [14].

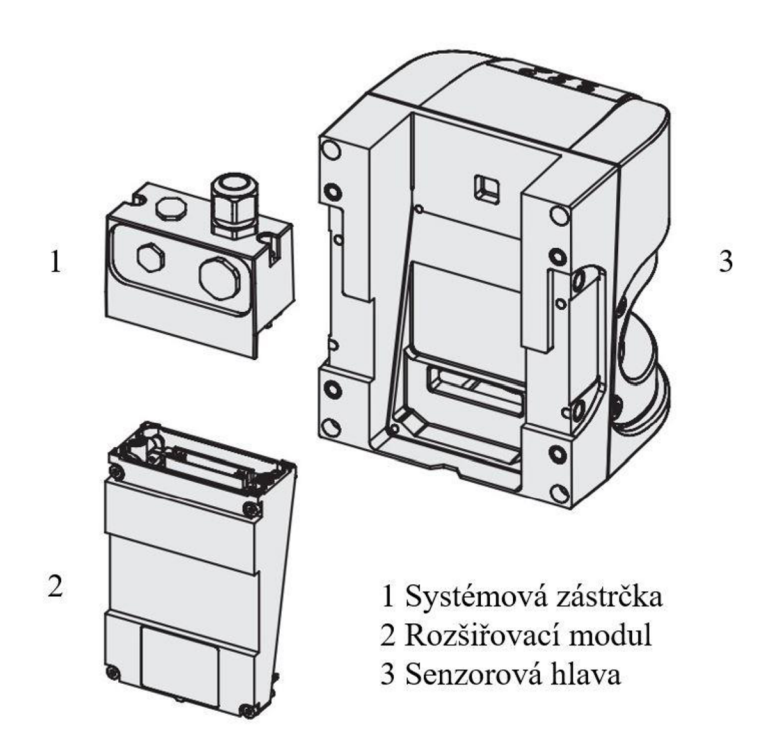

Obr. 7) Sestava komponent skeneru SICK S3000 [14]

Zařízení umožňuje nastavit ochranné pole, varovné pole a zároveň zařízení umožňuje vytvářet sestavy těchto polí. Ochranné pole monitoruje a zabezpečuje nebezpečný prostor stroje, případně vozidla. Při detekci objektu v ochranném poli skener vyšle signál. Stoj nebo mobilní platforma se signálem vypne. Varovné pole umožňuje detekovat objekty ještě před nebezpečným prostorem. Varovné pole lze použít pro pomalé brzdění stroje nebo vozidla anebo pro spuštění varovného signálu. Volbou rozšiřovacího modulu lze nadefinovat až 32 těchto polí a skládat je do sestavy [14].

Na závěr jsou zde uvedeny důležité vlastnosti skeneru a vhled skeneru na obr.8 [14]:

- Úhel snímání skeneru 190°
- Zvýšená tolerance vůči prachu a nečistotám díky algoritmům eliminujícím oslnění a nečistoty
- Možnost volby senzorové hlavy se snímacím dosahem ochranného pole až 4/5,5/7 metrů
- Maximální dosah skeneru je 49 metrů, což je zároveň maximální dosah varovného pole
- Možnost volby rozšiřovacích modulů, pomocí nichž si lze vybrat počet nastavitelných
- Konfigurační paměť integrovaná do systémového konektoru
- Možnosti pro připojení ke skeneru jsou:
	- a) Lokalizační vstupy a výstupy (I/O)
		- b) EFI
		- c) PROFINET PROFIsafe
		- d) Výstup dat prostřednictvím RS-422

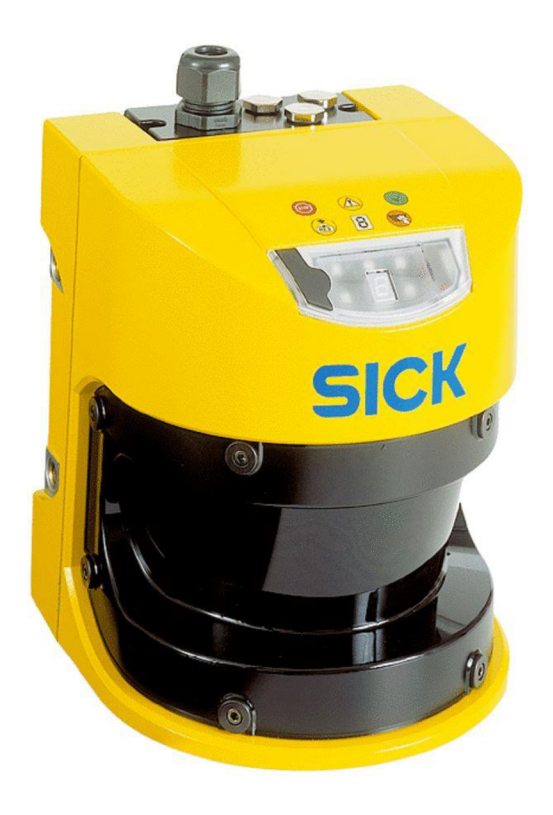

Obr. 8) Vzhled skeneru SICK S3000 [24]

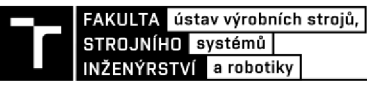

### **4.2 SICK MICROSCAN3**

SICK microScan3 je bezpečnostní skener, který dvoudimenzionálně skenuje okolní prostředí za pomoci infračervených laserových paprsků. MicroScan3 funguje na stejném principu jako skener SICK S300. Využívá technologie Time of Flight. Skener microScan3 obsahuje rovnoměrné rotační zrcadlo, které umožňuje vysílat infračervené laserové paprsky do kruhové výseče o velikosti 275°. Skener pokrývá infračervenými laserovými paprsky pole v rozmezí od -47,5° do 227,5°. V tomto rozmezí úhel 90° demonstruje osu procházející středem skeneru, která je kolmá na přední a zadní stranu skeneru [15].

MicroScan3 umožňuje nastavit ochranné pole, varovné pole, pole referenční kontury a detekční pole kontury. Ochranné a varovné pole má stejnou funkci jako ve zmíněném skeneru SICK S3000. Pole referenční kontury detekuje neúmyslné a úmyslné změny pozice nebo směru skeneru. Příkladem neúmyslných změn pozic nebo směru skeneru jsou vibrace. Za příklad úmyslných změn lze považovat záměrná manipulace se skenerem pro vyřazení funkce skeneru. Detekční pole kontury se využívá pro detekci změn v okolí. Příkladem změny okolí můžou být například otevřené dveře nebo klapka. Je možné také dělat sestavy těchto polí jako u skeneru SICK S3000. Typickým příkladem je použití sestavy složené z ochranného pole a jedním nebo více varovnými poli [15].

Na závěr jsou zde uvedeny důležité informace o skeneru a vzhled skeneru viz. obr. 9

[15]:

- Úhel snímání skeneru je  $275^\circ$
- Skener má vynikající robustnost a odolnost vůči prachu
- Podle volby produktové řady je možné mít 4,8 anebo až 128 nastavitelných polí
- Maximální vzdálenost ochranného pole podle produktové řady jsou 4 metry, 5 metrů anebo 9 metrů
- Maximální dosah skeneru je 40 anebo 64 metrů podle zvolené produktové řady a zároveň je to maximální nastavitelný monitorovací dosah varovného pole
- Skener má 5 možných variant pro připojení a komunikaci:
	- a) Lokální vstupy a výstupy (I/O)
	- b) CIP Safety™ prostřednictvím EtherNet/IP™
	- c) PROFINET PROFIsafe
	- d) EFI-pro
	- e) EtherCat®FSoE

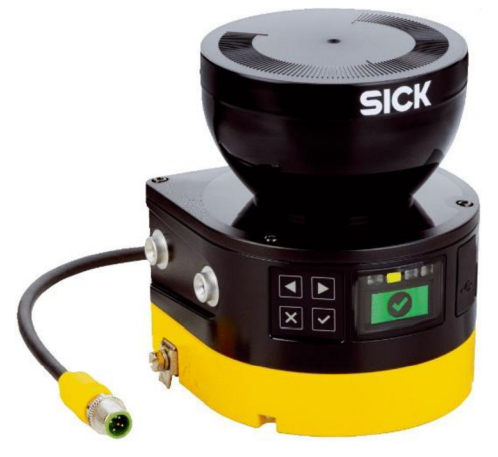

Obr. 9) Vzhled skeneru SICK microScan3 [25]

# **4.3 SICK NANOSCAN3**

Sick nanoScan3 je bezpečnostní laserový skener fungující na již popsaném principu Time of Flight. Výška skeneru je pouze 80 milimetrů. Jedná se o celosvětově nejmenší bezpečnostní laserový skener. Díky své malé velikosti bývá tento skener velice často implementován do aplikací zajišťující zabezpečení a lokalizaci u mobilních platforem. Skener umožňuje monitorovat a detekovat objekty v poli o velikosti 275°. Skener tak dokáže monitorovat stejné pole jako skener microScan3. NanoScan3 umožňuje také nastavovat 4 typy ochranných polí jako microScan3, a to ochranné pole, varovné pole, pole referenční kontury a detekční pole kontury. Funkce těchto polí již byli zmíněny a vysvětleny v předešlých kapitolách [16].

Na závěr jsou zde uvedeny důležité informace o skeneru a vzhled skeneru viz obr. 10 [16]:

- Celosvětově nejmenší laserový bezpečnostní skener
- Úhel snímaní skeneru je 275 $\degree$
- Podle volby produktové řady je možné nastavit 8 nebo až 128 polí
- Maximální vzdálenost ochranného pole jsou 3 metry
- Maximální vzdálenost varovného pole je 10 m, což je zároveň maximální monitorovatelná vzdálenost
- Možnost pro připojení a komunikaci se skenerem je prostřednictvím lokálních vstupů a výstupů  $(I/O)$

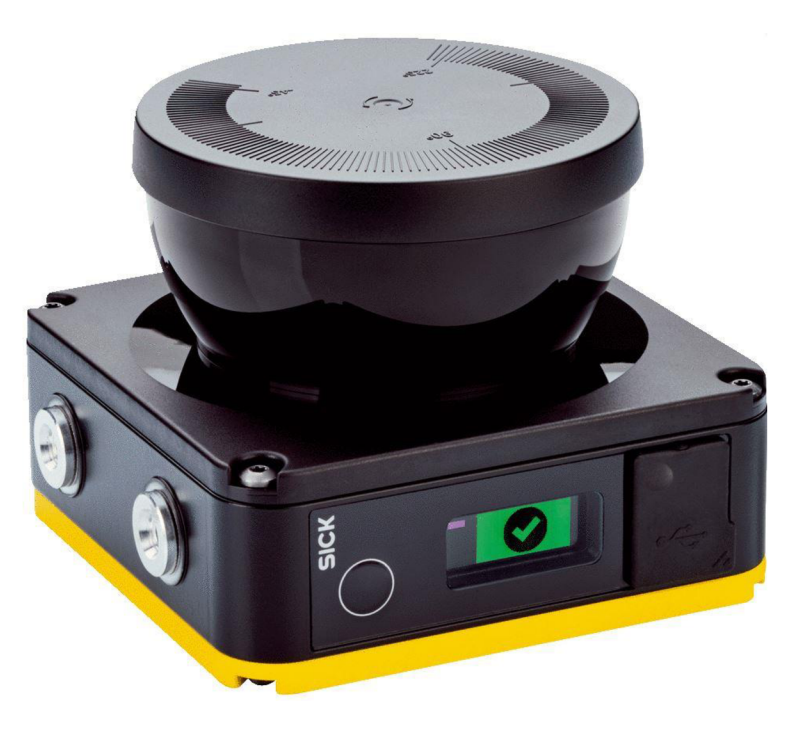

Obr. 10) Vzhled skeneru SICK nanoScan3 [26]

# **5 POUŽITÉ ZAŘÍZENÍ PRO MONITOROVÁNÍ A MĚŘENÍ**

V praktické části bakalářské práce byl použit bezdotykový laserový skener od firmy SICK. Jedná se konkrétně o typ PLS (Proximity laser scanner) 101-312. V dnešní době se jedná o již starší typ skeneru, jehož výroba probíhala v 90. letech 20. století. Primárně bylo toto zařízení využíváno pro monitorování bezpečnosti. Další uplatnění měl tento skener v mobilní robotíce pro navigaci a monitorování bezpečnosti během provozu. Dále byly tyto skenery uplatněny v aplikacích pro měření obrysů. Za modernější nástupce skeneru Sick PLS 101-312, lze považovat skenery SICK S3000, SICK microScan3 a SICK nanoScan3. V bakalářské práci se použil skener pro monitorování pracovního prostoru. Následující podkapitoly vychází z technické dokumentace skeneru PLS 101-312, která je zmíněna ve zdrojích a obsažena v příloze.

### **5.1 PRINCIP FUNKCE SKENERU PLS 101-312**

Sick PLS 101-312 je optický senzor, který skenuje své okolí pomocí infračervených laserových paprsků. Pracuje na principu Time of Flight. Konkrétně vydává krátké světelné impulsy a ve stejný čas zapíná své elektronické stopky. Pokud infračervený paprsek narazí na objekt, odrazí se zpět. Pomocí času mezi vyslaným paprskem a vráceným od objektu skener spočítá vzdálenost objektu. Ve skeneru je rovnoměrně rotující zrcadlo, pomocí kterého skener snímá půlkruhovou plochu. Díky úhlu natočení zrcadla je skener schopen určit směr ve kterém se nachází objekt. Na obr. 11 lze vidět funkční princip skeneru SICK PLS 101-312 [17].

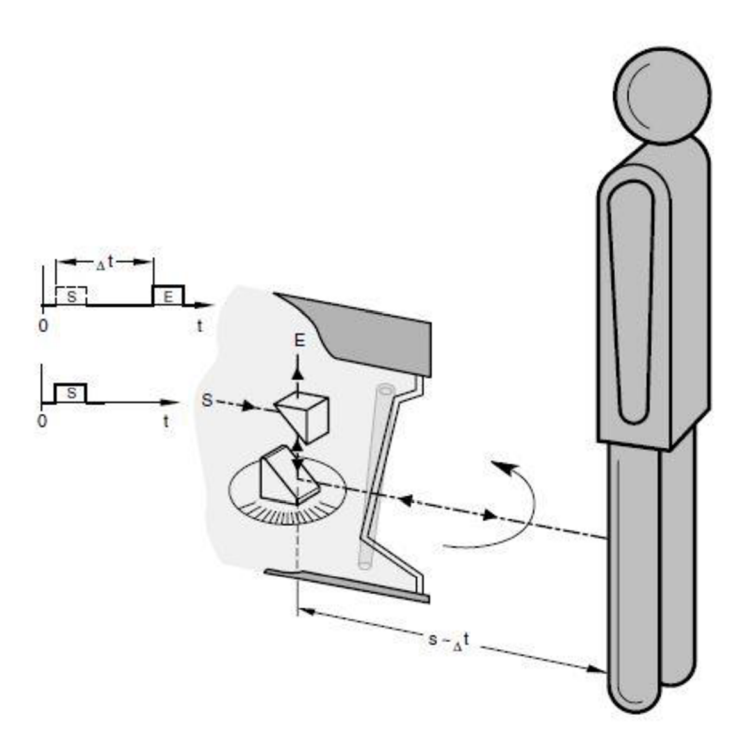

Obr. 11) Vizuální popis funkčního principu skeneru SICK PLS 101-312 [17]

#### **5.2 MONITOROVACÍ VZDÁLENOST A MONITOROVANÉ ZÓNY**

Monitorovací vzdálenost skeneru se skládá z ochranného pole a varovného pole. V ochranném poli skener reaguje na detekci objektu zastavením výrobního stroje nebo mobilního robota. Maximální nastavitelná vzdálenost tohoto polej sou čtyři metry. Následující pole, tedy varovné, varuje při přítomnosti objektu v tomto poli například alarmem. Varovné pole lze nastavit v rádiusu do padesáti metrů. Maximální použitelná vzdálenost je však patnáct metrů, pokud je odrazivost objektů cca 20-30 %. Zmíněná pole jsou znázorněna na obr. 12. Skener je schopen měřit a monitorovat v půlkruhovém poli, tedy v rozsahu 180° [17].

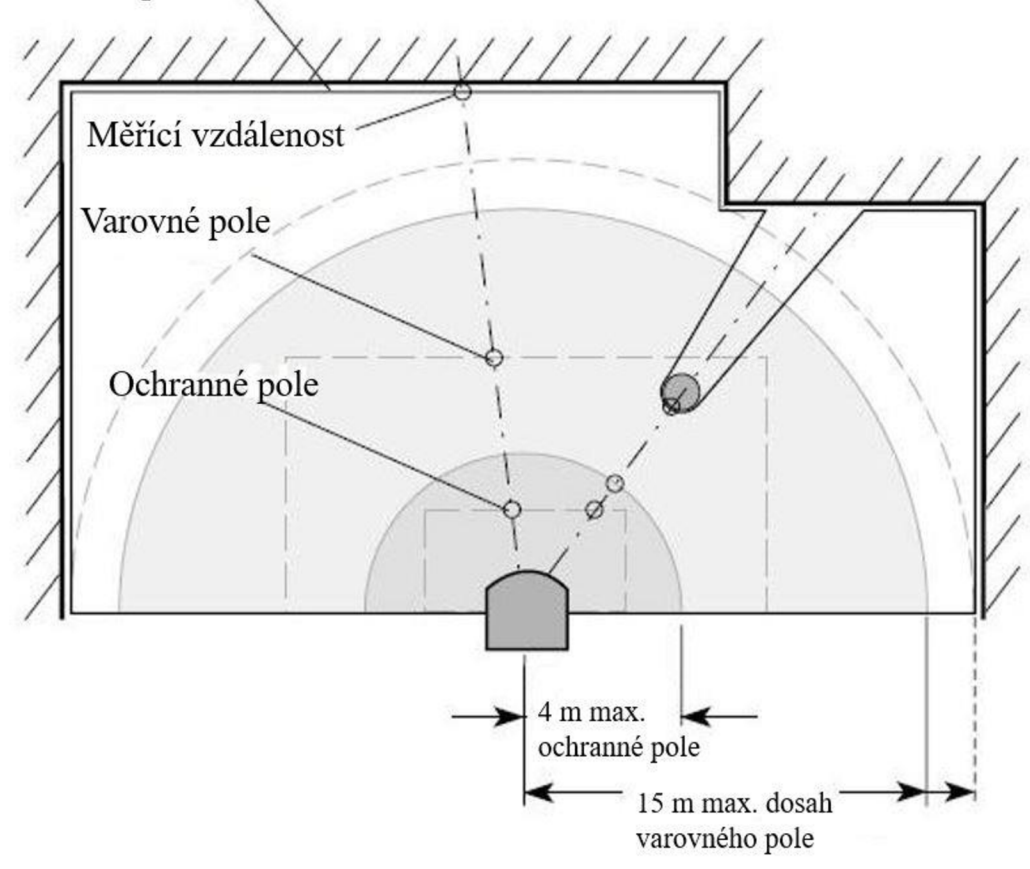

Pozorovaná plocha

Obr. 12) Vizualizace monitorovacích zón [17]

#### **5.3 ZAPOJENÍ NAPÁJECÍHO KONEKTORU**

Pro napájení proudem potřebuje skener PLS stejnosměrné napětí o velikosti 24 V. Napěťový 9 - pinový D-sub konektor pro PLS je zobrazen na obr. 13. Pro chod skeneru musí být zapojeny

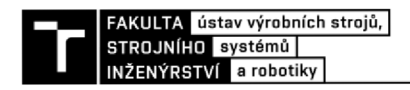

piny 1,3 a 5. Piny 1 a 3 jsou pro napájení skeneru o velikosti 24 V. Pin 5 je přídavný (ne bezpečnostní) výstup, který podle volby spíná buďto při znečištění čelní plochy PLS anebo při zásahu do výstražného pole. Pin 2 je možné zapojit pro restart bezpečnostních polovodičových výstupů PLS, které byly vypnuty výstupy, následkem přerušení bezpečnostního pole. Pro správné zapojení je zde na závěr uveden obr. 14 s barvami vodičů pro jednotlivé konektory [17].

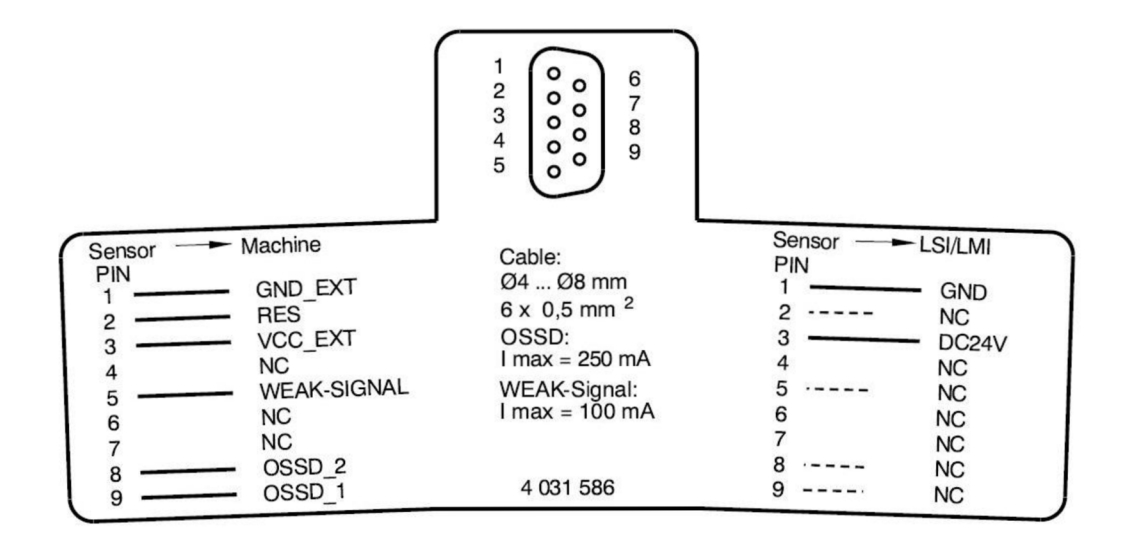

Obr. 13) Rozhraní pro napájení skeneru SICK PLS 101-312 [17]

| Čís.PIN        | Označení signálu           | Barva žíly |  |  |
|----------------|----------------------------|------------|--|--|
| 1              | GND EXT (hmota)            | hnědá      |  |  |
| $\overline{2}$ | RESET/RESTART (znovu-      | modrá      |  |  |
|                | spuštění)                  |            |  |  |
| 3              | VCC EXT (DC 24 V)          | červená    |  |  |
| 4              | NC.                        |            |  |  |
| 5              | <b>WEAK-SIGNAL</b>         | šedá       |  |  |
|                | (hlášení o znečištění nebo |            |  |  |
|                | zásahu do ochranného pole) |            |  |  |
| 6              | NC                         |            |  |  |
| 7              | <b>NC</b>                  |            |  |  |
| 8              | OSSD 2 (bezpečn. výstup 2) | tyrkysová  |  |  |
| 9              | OSSD 1 (bezpečn. výstup 1) | oranžová   |  |  |

Obr. 14) Barvy vodičů pro napájení [17]

#### **5.4 KOMUNIKAČNÍ ROZHRANÍ SKENERU**

Pro komunikaci s PC lze použít rozhraní pro sériovou komunikaci RS-232 anebo RS 422. Komunikační rozhraní je zobrazeno na obr. 15. V praktické části práce byl skener připojen pomocí komunikačního rozhraní RS-232. Toto komunikační rozhraní používá sériový komunikační protokol, ve kterém je výměna dat provedena způsobem bit za bit. Pro připojení ke skeneru se používá 9 - pinový D-sub konektor. Pro správnou komunikaci mezi PC a skenerem je třeba zapojit pin 2 s označením TxD, pin 3 s označením RxD a pin 5 s označením GND. Pin 2 slouží pro odesílání dat na PC. Pin 3 slouží pro příjímání dat z PC. Pin 5 plní funkci země pro odvod napěťových pulzů od pinů. Pro správné zapojení je zde na závěr uveden obr. 16 s barvami vodičů pro jednotlivé zapojené konektory [17].

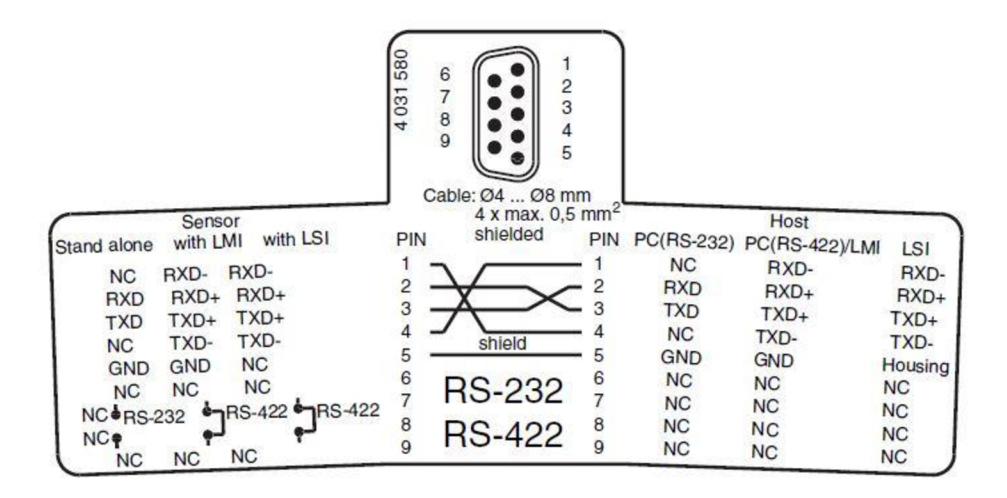

Obr. 15) Komunikační rozhraní SICK PLS 101-312 [17]

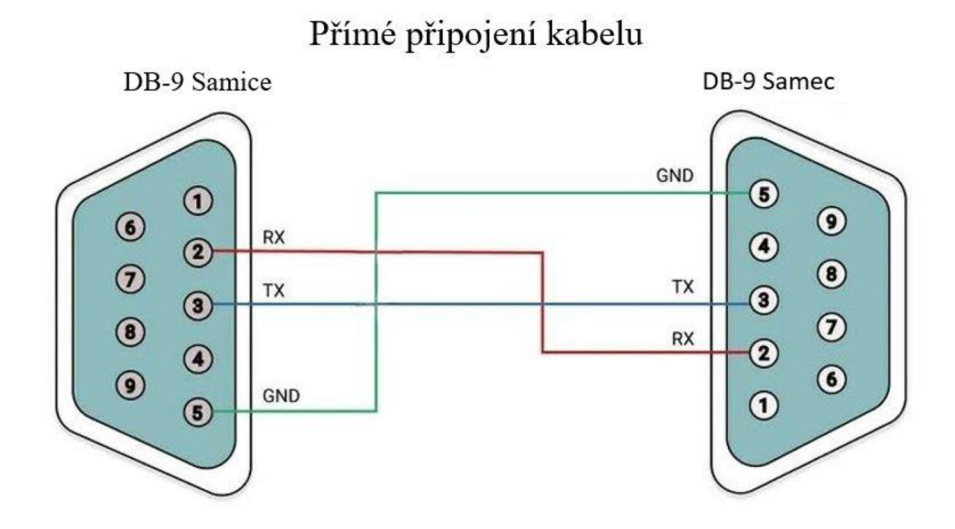

Obr. 16) Barvy vodičů pro komunikaci [27]

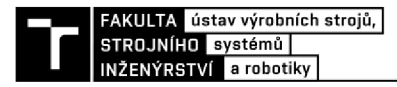

#### **5.5 KOMUNIKAČNÍ PROTOKOL**

Pro správný chod monitorovací aplikace je nutné vědět jak skener PLS 101-312 komunikuje po sériové lince. Zjištění komunikačního protokolu u skeneru PLS 101-312 je velký problém. Skener PLS 101-312 je již starší typ skeneru a proto výrobce, tedy firma SICK na svých webových stránkách neuvádí žádnou dokumentaci o komunikačním protokolu. První pokus o získání dokumentace komunikačního protokolu formou emailu do nejprve českého zastupitelství firmy SICK a později přímo do sídla firmy SICK ve Waldkirchu nebyl úspěšný. Z českého zastupitelství firmy pan Ing. Kovalovský pouze poskytnul technickou dokumentaci skeneru. Ohledně technické dokumentace komunikačního protokolu se zmínil, že ji nikde nenašel a že už možná ani neexistuje. Ze sídla firmy SICK nebyla na email žádná odpověď. Druhým pokusem bylo vyhledání dokumentace komunikačního protokolu na různých webových stránkách a v akademických pracích. Bohužel ani tento pokus nebyl úspěšný.

Z důsledku nenalezení příslušné dokumentace, byla pro analýzu komunikačního protokolu použita dokumentace podobného staršího skeneru LMS200. Následující podkapitola popisuje analýzu komunikačního protokolu.

#### **5.6 ANALÝZA KOMUNIKAČNÍHO PROTOKOLU**

Po správném zapojení napájecího a komunikačního rozhraní skeneru, bylo potřeba otestovat, jestli skener komunikuje po sériové lince. Pro tento úkol, byla použita aplikace Terminal. V této aplikaci, lze nastavit COM Port skeneru, přenosová rychlost, počet datových bitů, parita, stopový bit a handshaking. Pro komunikaci se skenerem pak stačí zmáčknout tlačítko "connect". Na obr. 17 lze vidět, komunikaci se skenerem za pomoci aplikace Terminal. Odpověď ze skeneru lze vidět na výstupním terminálu, který byl nastaven na výpis komunikačních dat v hexadecimálním kódu. Z odpovědi skeneru, vyplývá, že skener po zapnutí vypíše první zprávu o délce 34 bajtů a následně kontinuálně odesílá zprávy o délce 370 bajtů. Každá zpráva začíná hodnotou 02, která označuje start bajt a končí hodnotou 03, která označuje konec zprávy.

Při testování bylo tedy zjištěno, že skener má nejlepší odezvu a je nejspíše nastaven na:

- a) Přenosovou rychlost 19200 Baud
- b) 8 datových bitů
- c) Sudou paritu, protože při změně parity na lichou, nebo žádnou skener začal odesílat náhodně dlouhé zprávy
- d) 1 stopový bit
- e) Žádný handshaking

Následným krokem bylo vybrání 1 zprávy dlouhé 370 bajtů a její následné analyzování. K tomuto kroku posloužil zdroj [18], který analyzuje zprávy od podobného skeneru LMS200. Ve zmíněném zdroji je uvedeno, že naměřená data skeneru se nachází až po sedmém bajtu a končí před třemi posledními bajty. Struktura zprávy je ukázána v následující tabulce 1.

| označení       | Počet bitů | <b>Popis</b>                                                           |
|----------------|------------|------------------------------------------------------------------------|
| <b>STX</b>     |            | Start bajt                                                             |
| <b>ADR</b>     | $8*$       | Adresa připojeného PC                                                  |
| Len            | 16         | Délka výstupního řetězce, kromě CRC součtu                             |
| <b>CMD</b>     | 8          | Bajt příkazu                                                           |
| <b>DataLen</b> | 16         | Počet naměřených datových bajtů                                        |
| Data           | $n * 16$   | Naměřená data hodnot (1 hodnota je složena ze dvou bajtů, low and high |
|                |            | bajtů)                                                                 |
| <b>Status</b>  | 8          | Status bajt, pro označení různých chyb                                 |
| <b>CRC</b>     | 16         | CRC součet                                                             |

Tab 1) Struktura zprávy a význam jednotlivých bajtů

Dále z analýzy vyplynulo, že zpráva dlouhá 370 bajtů po odečtu 10 bajtů, by měla obsahovat 360 bajtů naměřených hodnot. Naměřené hodnoty se rozdělují na low bajty a high bajty. Velikost jedné naměřené hodnoty tedy odpovídá 2 bajtům. Při přepočtu 360 bajtů na 180 naměřených vzdáleností, bylo zjištěno že by měl být skener nastaven na úhel snímání o velikosti 180° s úhlovým rozlišením 0,5°. Pro převod naměřených hodnot z hexadecimálního kódu na délkové rozměry byl využit následující vztah, ze zdroje [19]:

$$
l = low + (high - (32 \, nebo \, 64)) * 256 \tag{2}
$$

• Pro správný přepočet na délkové rozměry se musí hodnoty z hexadecimálního kódu převést do desítkové soustavy a ty poté dosadit do rovnice.

Dále by mělo být možné přenastavit různá nastavení skeneru pomocí příkazových telegramů. Toto téma je více rozvinuto v podkapitole. Po analýze zprávy ze skeneru následovalo vytvoření programu pro otestování zjištěných poznatků viz podkapitola.

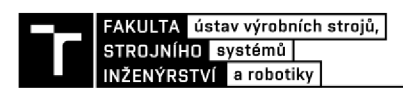

| Terminal v1.9b - 20041226 - by Br@y++                                                                                                    |                                                                                                    | Π                                                                                                    | ×                                                                                                    |
|----------------------------------------------------------------------------------------------------|----------------------------------------------------------------------------------------------------|----------------------------------------------------------------------------------------------------|----------------------------------------------------------------------------------------------------|
| Parity<br>COM Port<br>Baud rate<br>Data bits<br>Stop bits<br>Handshaking<br>Connect<br>$C$ 600<br>C6<br>14400<br>○ 57600<br>$\cap$ none<br>$\binom{2}{1}$ none<br>$C$ 1<br>c<br>C <sub>5</sub><br>$G$ 1<br>ReScan<br>C <sub>2</sub><br>$G = 19200$<br>$C$ 1200<br>◯ 115200<br>C RTS/CTS<br>C <sub>7</sub><br>odd<br>$\cap$ 6<br>Help<br>G3<br>C8<br>$C$ 2400<br>28800<br>128000<br>$C$ 1.5<br>XON/XOFF<br>C<br>G<br>C<br>$\circ$<br>even<br>$\circ$ 7<br>About.<br>$\overline{S}$<br>$C$ 4800<br>38400<br>$\Delta$<br>$\subset$<br>$\subset$<br>256000<br>C RTS/CTS+XON/XOFF<br>c<br>C<br>c<br>mark<br>C <sub>2</sub><br>G8<br>9600<br>56000<br>C5<br>$C$ 10<br>C<br>$\subset$<br>C custom<br>C RTS on TX<br>Quit<br>space                                                                                                    |                                                                                                    |                                                                                                    |                                                                                                    |
| Settings                                                                                                    |                                                                                                    |                                                                                                    |                                                                                                    |
| custom BR Rx Clear<br>ASCII table<br>Scripting<br>□ Auto Dis/Connect □ Time □ Stream log<br>Set font<br>27<br>9600<br>$\div$<br>Graph<br>Remote<br>AutoStart Script<br>$\Box$ CR=LF $\Box$ Stay on Top                                                                                                    |                                                                                                    | $\Box$ CTS<br>$\Box$ DSR                                                                                                    | ⊐ CD<br>ות <mark>כ</mark>                                                                                                    |
| Receive                                                                                                    |                                                                                                    |                                                                                                    |                                                                                                    |
| $F$ HEX<br>$\Box$ Dec $\Box$ Bin<br>Reset Counter   13 $\div$ Counter = 0<br>StartLog StopLog<br><b>CLEAR</b><br>$C$ ASCII<br>$\Gamma$<br>Hex                                                                                                    |                                                                                                    |                                                                                                    |                                                                                                    |
| 02<br>39<br>38<br>35<br>37<br>35<br>32<br>32<br>32 32<br>45<br>31<br>33<br>30<br>35<br>30<br>34<br>43<br>35<br>33<br>32<br>34<br>43<br>32<br>30<br>33<br>30<br>33<br>33<br>32<br>39<br>44<br>03<br>02<br>42<br>30<br>43<br>37<br>41<br>30<br>30<br>31<br>44<br>33<br>30<br>30<br>44<br>33<br>30<br>45<br>30<br>30<br>30<br>30<br>31<br>30<br>41<br>30<br>31<br>30<br>46<br>30<br>31<br>46<br>31<br>30<br>46<br>30<br>31<br>34<br>30<br>31<br>30<br>30<br>30<br>31<br>30<br>30<br>30<br>30<br>42<br>30<br>37<br>30<br>37<br>30<br>38<br>30<br>38<br>30<br>30<br>42<br>30<br>41<br>41<br>36<br>30<br>45<br>30<br>45<br>30<br>30<br>38<br>43<br>30<br>44<br>30<br>44<br>41<br>41<br>33<br>30<br>45<br>30<br>33<br>33<br>30<br>30<br>30<br>30<br>39<br>32<br>39<br>30<br>30<br>30<br>37<br>30<br>31<br>37<br>31<br>35<br>35<br>31<br>39<br>30<br>38<br>38<br>30<br>39<br>32<br>30<br>43<br>43<br>30<br>30<br>36<br>30<br>31<br>31<br>39<br>30<br>30<br>42<br>30<br>30<br>30<br>43<br>45<br>30<br>30<br>44<br>30<br>30<br>44<br>32<br>30<br>36<br>30<br>46<br>30<br>30<br>31<br>44<br>32<br>30<br>43<br>44<br>31<br>46<br>30<br>44<br>33<br>30<br>30<br>36<br>30<br>35<br>42<br>30<br>30<br>35<br>42<br>30<br>36<br>35<br>30<br>30<br>36<br>35<br>30<br>30<br>36<br>41<br>30<br>30<br>36<br>41<br>30<br>30<br>36<br>30<br>30<br>37<br>30<br>30<br>30<br>30<br>46<br>34<br>30<br>37<br>30<br>30<br>30<br>37<br>30<br>30<br>30<br>37<br>39<br>30<br>30<br>37<br>30<br>37<br>39<br>30<br>46<br>30<br>36<br>35<br>30<br>30<br>36<br>30<br>30<br>34<br>30<br>37<br>34<br>45<br>36<br>46<br>34<br>30<br>30<br>37<br>34<br>37<br>30<br>30<br>34<br>32<br>33<br>31<br>32<br>30<br>30<br>37<br>45<br>30<br>30<br>38<br>44<br>30<br>30<br>42<br>30<br>42<br>35<br>30<br>30<br>43<br>30<br>30<br>41<br>30<br>30<br>32<br>30<br>32<br>32<br>43<br>30<br>45<br>31<br>33<br>45<br>30<br>31<br>30<br>31<br>41<br>30<br>31<br>42<br>45<br>30<br>31<br>44<br>43<br>30<br>43<br>44<br>30<br>31<br>43<br>30<br>31<br>42<br>30<br>31<br>42<br>39<br>31 41<br>30<br>41<br>41<br>46<br>46<br>31<br>37<br>31<br>32<br>30<br>31<br>37<br>30<br>37<br>30<br>31<br>37<br>38<br>30<br>41<br>30<br>31<br>31<br>30<br>31<br>38<br>30<br>38<br>38<br>31<br>44<br>31<br>33<br>33<br>34<br>30<br>46<br>45<br>03<br>02<br>42<br>35<br>39<br>30<br>30<br>31<br>30<br>45<br>30<br>42<br>30<br>31<br>30<br>42<br>30<br>31<br>31<br>30<br>31<br>30<br>31<br>31<br>31<br>30<br>39<br>30<br>30<br>44<br>34<br>30<br>38<br>30<br>30<br>30<br>30<br>31<br>35<br>30<br>31<br>44<br>37<br>37<br>30<br>30<br>30<br>37<br>37<br>45<br>30<br>30<br>44<br>39<br>30<br>30<br>44<br>39<br>30<br>30<br>41<br>30<br>30<br>41<br>32<br>30<br>30<br>41<br>41<br>43<br>30<br>46<br>30<br>30<br>30<br>30<br>37<br>44<br>46<br>30<br>30<br>39<br>30<br>30<br>30<br>30<br>30<br>33<br>38<br>31<br>33<br>31<br>31<br>39<br>30<br>30<br>38<br>39<br>30<br>30<br>39<br>38<br>33<br>39<br>44<br>45<br>44<br>30<br>30<br>38<br>30<br>35<br>30<br>31<br>36<br>35<br>31<br>30<br>31<br>33<br>30<br>31<br>39<br>30<br>30<br>42<br>31<br>30<br>30<br>43<br>30<br>30<br>44<br>45<br>30<br>30<br>43<br>45<br>30<br>31<br>46<br>37<br>30<br>30<br>30<br>46<br>31<br>44<br>44<br>46<br>43<br>46<br>30<br>37<br>35<br>36<br>30<br>42<br>30<br>36<br>37<br>30<br>30<br>30<br>30<br>37<br>36<br>31<br>30<br>30<br>35<br>30<br>30<br>43<br>30<br>30<br>36<br>30<br>36<br>30<br>42<br>30<br>30<br>30<br>30<br>30<br>30<br>30<br>30<br>43<br>37<br>35<br>34<br>37<br>30<br>30<br>37<br>35<br>30<br>30<br>35<br>30<br>30<br>37<br>30<br>30<br>38<br>30<br>30<br>37<br>41<br>30<br>30<br>30<br>30<br>30<br>36<br>36<br>30<br>36<br>42<br>30<br>37<br>35<br>30<br>30<br>37<br>32<br>41<br>30<br>30<br>38<br>34<br>30<br>30<br>38<br>39<br>30<br>30<br>42<br>31<br>30<br>30<br>42<br>36<br>30<br>30<br>41<br>30<br>30<br>34<br>36<br>30<br>32<br>30<br>32<br>32<br>38<br>30<br>32<br>33<br>32<br>43<br>44<br>42<br>35<br>30<br>30<br>30<br>30<br>31<br>30<br>31<br>38<br>30<br>31<br>43<br>30<br>31<br>43<br>30<br>31<br>46<br>31<br>42<br>30<br>31<br>42<br>31<br>42<br>31<br>42<br>42<br>46<br>44<br>45<br>34<br>30<br>30<br>41<br>41<br>37<br>31<br>31<br>38<br>37<br>31<br>39<br>37<br>45<br>31<br>30<br>39<br>32<br>30<br>31<br>38<br>38<br>30<br>31<br>38<br>30<br>31<br>41<br>30<br>30<br>31<br>30<br>31<br>32<br>46<br>34<br>30<br>46<br>03<br>02<br>41<br>41<br>31<br>30<br>30<br>30<br>30<br>30<br>45<br>39<br>30<br>30<br>30<br>43<br>30<br>31<br>30<br>30<br>30<br>43<br>30<br>31<br>31<br>31<br>30<br>31<br>31<br>31<br>31<br>30<br>44<br>35<br>44<br>41<br>43<br>30<br>31<br>31<br>30<br>38<br>31<br>30<br>30<br>44<br>30<br>30<br>44<br>30<br>30<br>41<br>38<br>30<br>30<br>41<br>33<br>30<br>30<br>41<br>30<br>30<br>41<br>44<br>30<br>30<br>38<br>30<br>30<br>30<br>38<br>30<br>30<br>30<br>45<br>45<br>41<br>41<br>39<br>30<br>34<br>30<br>45<br>30<br>39<br>30<br>30<br>31<br>31<br>38<br>30<br>38<br>30<br>30<br>39<br>30<br>39<br>30<br>39<br>30<br>45<br>30<br>33<br>39<br>33<br>39<br>30<br>35<br>37<br>31<br>35<br>30<br>41<br>30<br>36<br>30<br>30<br>31<br>39<br>30<br>41<br>30<br>30<br>30<br>30<br>30<br>43<br>30<br>31<br>35<br>30<br>31<br>45<br>44<br>30<br>31<br>44<br>39<br>45<br>44<br>30<br>43<br>42<br>44<br>41<br>46<br>46<br>38<br>30<br>30<br>44<br>35<br>30<br>32<br>30<br>30<br>36<br>37<br>30<br>36<br>30<br>36<br>30<br>37<br>31<br>30<br>37<br>31<br>30<br>30<br>36<br>32<br>30<br>30<br>35<br>44<br>30<br>36<br>30<br>43<br>30<br>43<br>30<br>30<br>30<br>30<br>37<br>36<br>30<br>37<br>37<br>42<br>30<br>30<br>38<br>35<br>30<br>30<br>38<br>30<br>30<br>30<br>37<br>31<br>30<br>30<br>36<br>30<br>30<br>30<br>30<br>37<br>30<br>37<br>30<br>30<br>37<br>36<br>30<br>30<br>36<br>43<br>31<br>30<br>30<br>36<br>32<br>37<br>30<br>30<br>42<br>30<br>30<br>42<br>30<br>30<br>43<br>42<br>30<br>34<br>37<br>30<br>32<br>32<br>45<br>30<br>32<br>32<br>32<br>38<br>30<br>30<br>30<br>38<br>35<br>30<br>30<br>38<br>41<br>30<br>34<br>30<br>33<br>31<br>30<br>31<br>30<br>31<br>30<br>31<br>30<br>31<br>30<br>31<br>42<br>42<br>31<br>30<br>31<br>41<br>43<br>30<br>31<br>42<br>43<br>30<br>44<br>45<br>31<br>44<br>34<br>30<br>43<br>41<br>43<br>30<br>36<br>30<br>31<br>31<br>31<br>39<br>30<br>31<br>38<br>39<br>30<br>31<br>38<br>39<br>31<br>37<br>30<br>31<br>37<br>30<br>31<br>37<br>30<br>31<br>33<br>30<br>31<br>41<br>37<br>30<br>38<br>30<br>42<br>46<br>46<br>30<br>34<br>30<br>32<br>36<br>03<br>31<br>36<br>30<br>36<br>30<br>30<br>45<br>35<br>30<br>30<br>30<br>44<br>30<br>31<br>30<br>38<br>30<br>30<br>30<br>31<br>31<br>32<br>30<br>31<br>31<br>32<br>30<br>31<br>31<br>30<br>30<br>44<br>30<br>44<br>44<br>32<br>41<br>30<br>30<br>41<br>31<br>31<br>30<br>30<br>30<br>30<br>30<br>41<br>45<br>30<br>30<br>34<br>30<br>30<br>41<br>39<br>30<br>30<br>41<br>45<br>30<br>30<br>38<br>30<br>30<br>38<br>31<br>30<br>30<br>45<br>46<br>44<br>42<br>45<br>38<br>39<br>39<br>33<br>30<br>36<br>30<br>30<br>38<br>42<br>30<br>30<br>35<br>30<br>30<br>35<br>30<br>30<br>39<br>46<br>30<br>30<br>45<br>46<br>30<br>30<br>41<br>30<br>31<br>33<br>41<br>30<br>31<br>35<br>33<br>30<br>31<br>37<br>46<br>30<br>33<br>36<br>30<br>31<br>46<br>33<br>30<br>31<br>41<br>30<br>31<br>39<br>30<br>42<br>30<br>30<br>43<br>43<br>30<br>30<br>44<br>42<br>30<br>30<br>44<br>30<br>30<br>31<br>39<br>30<br>30<br>44<br>46<br>44<br>30<br>45<br>30<br>30<br>30<br>30<br>30<br>30<br>30<br>37<br>37<br>37<br>38<br>30<br>30<br>36<br>33<br>30<br>30<br>35<br>45<br>30<br>35<br>36<br>33<br>36<br>44<br>36<br>44<br>30<br>32<br>30<br>30<br>32<br>30<br>30<br>37<br>30<br>37<br>30<br>37<br>30<br>30<br>37<br>37<br>38<br>30<br>30<br>38<br>31<br>30<br>30<br>32<br>30<br>30<br>36<br>38<br>30<br>30<br>36<br>30<br>37<br>32<br>30<br>30<br>37<br>37<br>30<br>37<br>30<br>36<br>44<br>30<br>30<br>43<br>30<br>38<br>30<br>37<br>30<br>30<br>38<br>36<br>30<br>30<br>38<br>42<br>30<br>30<br>42<br>33<br>30<br>30<br>42<br>33<br>30 30<br>43<br>30<br>34<br>30<br>32<br>32<br>46<br>30<br>32<br>32<br>41<br>30<br>32<br>43<br>31 42 32 30 31 43 31 30 31 44 46 30 31 44 30 30 31 43 42 30 31 43 31 30 31 42 37 30 31 42 32 30<br>42 37 30 31 41 44<br>30 | 35<br>35<br>30<br>31<br>36<br>34<br>30<br>32<br>41<br>30<br>30<br>46<br>30<br>30<br>37<br>35<br>30<br>31<br>42<br>31<br>38<br>36<br>30<br>30<br>37<br>33<br>30<br>02<br>30<br>30<br>36<br>36<br>30<br>30<br>32 | 41<br>30<br>30<br>31<br>30<br>37<br>33<br>37<br>30<br>35<br>30<br>30<br>30<br>37<br>42<br>34<br>41<br>30<br>35<br>41<br>36<br>30<br>30<br>30<br>31<br>37<br>36<br>42<br>30<br>30<br>30<br>30<br>42<br>32<br>42<br>41<br>35<br>30<br>43<br>30<br>30<br>30<br>31<br>30<br>30<br>36<br>37<br>36<br>42<br>30<br>30<br>32<br>31<br>41<br>42<br>30<br>31<br>30<br>38<br>31<br>43<br>30<br>30<br>30<br>37<br>30<br>37<br>37<br>30<br>46 | 30<br>45<br>45<br>30<br>30<br>37<br>45<br>30<br>31<br>30<br>31<br>38<br>34<br>30<br>30<br>37<br>35<br>30<br>41<br>30<br>30<br>37<br>37<br>30<br>30<br>42<br>43<br>35<br>38<br>30<br>31<br>36<br>37<br>30<br>32<br>31 41 |
| Transmit<br><b>CLEAR</b><br>Send File<br>$\Gamma$ CR=CR+LF                                                                                                    |                                                                                                    |                                                                                                    | $\square$ DTR $\square$ RTS                                                                                                    |
| Macros<br>Set Macros<br>M1   M2   M3   M4   M5   M6   M7   M8   M9   M10   M11   M12                                                                                                    |                                                                                                    |                                                                                                    |                                                                                                    |
|                                                                                                    |                                                                                                    |                                                                                                    | -> Send                                                                                                    |
|                                                                                                    |                                                                                                    |                                                                                                    |                                                                                                    |
|                                                                                                    |                                                                                                    |                                                                                                    |                                                                                                    |
| Rx: 2540<br>Tx: 0<br>Disconnected                                                                                                    |                                                                                                    |                                                                                                    |                                                                                                    |

Obr. 17) Komunikace se skenerem prostřednictvím aplikace Terminal

# **6 SOFTWARE PRO PROGRAMOVÁNÍ PLS OD FIRMY SICK**

Pro programování skeneru SICK PLS 101-312 firma SICK poskytuje uživatelský software PLS/LSI. Software PLS/LSI není náročný na hardware a jeho instalace je velmi snadná díky postupnému vedení instalací krok po kroku. Po spuštění programu je potřeba udělat pět nezbytných kroků pro zaručení správného chodu a funkce skeneru. Nezbytné kroky jsou [17]:

- Konfigurace hardware v tomto kroku musí uživatel:
	- a) Provést přihlášení ke skeneru a definovat režim restartu bezpečnostních výstupů
	- b) Určit, zda bude skener používán k zabezpečení nebezpečného prostoru nebo pro zajištění bezpečnosti mobilního vozíku
	- c) Definovat způsob spínání výstupu
- Definování kontrolní oblasti v tomto kroku uživatel definuje oblast, která má být skenerem monitorována (tvar a velikost bezpečnostního pole)
- Odeslání konfigurace na skener
- Úprava kontrolní oblasti v tomto kroku může uživatel lépe nastavit tvar a velikost bezpečnostního pole
- Přenos kontrolní oblasti na skener

Po provedení výše zmíněných kroků je skener PLS 101-312 připraven k provozu. Při konfiguraci systému skeneru je možné i kromě nezbytných kroků nastavit a použít jiné možností nastavení. Dále lze v softwaru uživatelem nastavit anebo použít [17]:

- Úprava pole zde může uživatel upravit bezpečnostní a výstražné pole s pomocí několika pomocných funkcí
- Teach-in bezpečnostního pole a jeho kontrola v tomto nastavení se skener "naučí" obrys prostoru, který je třeba zabezpečit a uloží si ho do paměti
- Monitorování bezpečnostního pole v tomto režimu za pomoci připojeného PC je možné bezpečnostní a výstražné pole během provozu monitorovat a ukládat si "spatřené" obrysy pro zpětnou kontrolu
- Kontrolu nastavení
- Přijetí konfigurace a její uložení do paměti uživatel si může konfigurační data uložená v PLS odeslat na PC a vytisknout
- Změna hesla uživatel může změnit heslo pro zamezení nežádoucí manipulace se systémem
- Změna nastavení obrazovky
- Chybové hlášení (systémová diagnóza)

# **7 TVORBA APLIKACE V LABVIE W**

LabVIEW je programovací a vývojový software od americké firmy National Instruments. LabVIEW je vhodné k programování systémů pro měření a analýzu signálů, řízení a vizualizaci technologických procesů, programování složitých systémů například robotů. Hlavním cílem LabVIEW je pomocí virtuální instrumentace nahradit dočasně nebo i trvale, a hlavně finančně a časově náročné využití hardwaru za přispění programových prostředků, které zejména grafickými a virtuálními prostředky zprostředkují uživateli maximální názornost [20].

Po spuštění programu se zobrazí úvodní obrazovka s navigačními okny. Stisknutím tlačítka "create project" se vytvoří nový projekt, ve kterém se vytvářejí programy, takzvané VI. Vytvoření samotného programu, který nebude vázán do projektu, lze provést stisknutím tlačítka "file" a zvolením možnosti new VI. Samotný program neboli VI se dále dělí na čelní panel a blokový diagram [20].

Na úvodní obrazovce se dále nachází tlačítko "help". Při stisknutí tlačítka "help" a následně tlačítka "find examples" se otevře nové okno NI example finder pro vyhledávání příkladů. Jedná se o vyřešené příklady programů, které mají uživatelům LabVIEW pomoci najít řešení na jejich problém. Pokud si zde uživatel najde odpovídající program, který by mohl řešit jeho problém, dvojklikem jej může spustit a buď to program přímo použít anebo jej upravit a použít [20].

# **7.1 ČELNÍ PANEL**

Celní panel tvoří uživatelské rozhraní aplikace a určuje její vzhled a chování. Přes ovládací a indikační prvky čelního panelu lze řídit běh aplikace, zadávat parametry a získávat informace o zpracovaných výsledcích. Ovládací a indikační prvky je možné libovolně měnit, upravovat a programově nastavovat. Vizuální prvky se dělí z funkčního hlediska na vstupy a výstupy. Uživatel tedy v čelním panelu vytváří vnější vhled aplikace, umísťuje ovládací prvky, definuje jejich polohu, chování a vzhled. Ovládací a indikační prvky pro čelní panel se vybírají z nabídky palety controls. Paleta controls se zobrazí při kliknutí pravým tlačítkem do okna čelního panelu. Zvolený indikační nebo ovládací prvek se potom vkládá na plochu čelního panelu levým kliknutím myši [20].

# **7.2 BLOKOVÝ DIAGRAM**

V okně blokové diagramu uživatel definuje vlastní algoritmus programu, tedy propojení prvků z panelu a jejich parametry. Blokový diagram je přímo spustitelný kód, který je překládán během psaní s možností okamžité zpětné vazby při vzniku chyby. Blokový diagram je tvořen vzájemně propojenými objekty vykonávající určitou funkci. Uživatel vytváří blokový diagram z prvků z palety functions, která se zobrazí pravým kliknutím myši do plochy blokového diagramu. Objekty, které lze v blokovém diagramu z palety použít se dělí na uzly a terminály. Uzly jsou prvky pro vykonávání programu. Odpovídají příkazu, funkci nebo podprogramu v textově orientovaném programovacím jazyku. Terminály jsou branou, přes kterou prochází data mezi čelním panelem a blokovým diagramem. Odpovídají proměnné nebo konstantě v textově orientovaném programovacím jazyku.

Vybrané a umístěné objekty se poté musí propojit takzvanými spoji. Spoj vytváří cestu dat mezi objekty a odpovídá proměnným v běžném programovacím jazyku. Pro propojení objektů slouží takzvaný propojovací nástroj. Propojovací nástroj je reprezentovaný symbolem cívky s drátem. Propojovací nástroj lze vyvolat kurzoru myši na připojovací bod a levým kliknutím ho aktivovat. Druhou možností, jak propojovací nástroj vyvolat je z palety tools v horním základním menu [20].

#### **7.3 PRVKY PRO SÉRIOVOU KOMUNIKACI**

Základem pro sériovou komunikaci v LabVIEW je knihovna VISA. Knihovna VISA umožňuje uživateli tvořit rozhraní pomocí kterého uživatel může konfigurovat a programovat přístroje. V aplikaci pro monitorování prostoru byli použity čtyři funkční bloky VISA:

- a) Visa configure port slouží ke konfiguraci sériové komunikace a nastavení připojovacího portu
- b) VISA read pro čtení sériových zpráv z přístroje
- c) VISA write pro zaslání sériových zpráv z počítače na skener
- d) VISA close uzavírá sériovou komunikaci a slouží k indikaci vzniklých chyb

Knihovna VISA dále obsahuje i jiné funkční bloky, které však nebyli v aplikaci použity.

#### **7.4 BLOKOVÝ DIAGRAM PRO SÉRIOVOU KOMUNIKACI**

Blokový diagram pro sériovou komunikaci lze vidět na obr. 18 Sériová komunikace je sestavena ze čtyř zmíněných prvků v předešlé podkapitole. V programu je nejprve potřeba nakonfigurovat sériový port funkčním blokem VISA configure port. V dalším kroku VISA write posílá příkazový telegram z PC na skener pro kontinuální měření. Následuje funkční blok VISA read, který čte ze skeneru 450 bajtů dat. Data, která VISA read načítá pro PC jsou v datovém formátu string a jsou nastaveny na hexadecimální hodnoty. Během analýzy komunikačního protokolu bylo zjištěno, že skener odesílá kontinuálně data s menší odezvou po zapnutí napájení.

V aplikaci bylo potřeba data po zapnutí napájení synchronizovat se čtením dat z funkčního bloku VISA read. Řešení je implementováno pomocí funkce search/split string. Funkce search/split string dostává data z VISA read a má nastavený filtr na hexadecimální hodnotu 0242. Hodnota 0242 je začátek datové zprávy skeneru. Jakmile funkce zaznamená shodu, přepošle data dál a poté již posílá datové zprávy synchronně.

Z komunikačního protokolu dále vyplynulo, že dat s naměřenými hodnotami by mělo být 360 bajtů se začátkem od 7 bajtu. Pro oddělení dat s naměřenými hodnotami od ostatních dat byla použita funkce string subset. Funkce string subset po obdržení dat vynechá prvních 7 bajtů a následně vypíše a pošle 360 bajtů s naměřenými hodnotami Naměřené hodnoty bylo následně třeba převést z datového formátu string do formátu decimálního pole. K převodu byla použita funkce string to byte array.

Posledním krokem bylo převedení low a high bajtu na jednu naměřenou hodnotu. Pro převod, který probíhá na základě vzorce z podkapitoly 4.6 bylo vytvořeno SubVI viz obr. 19.

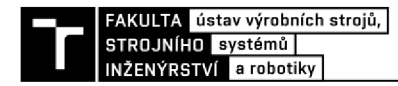

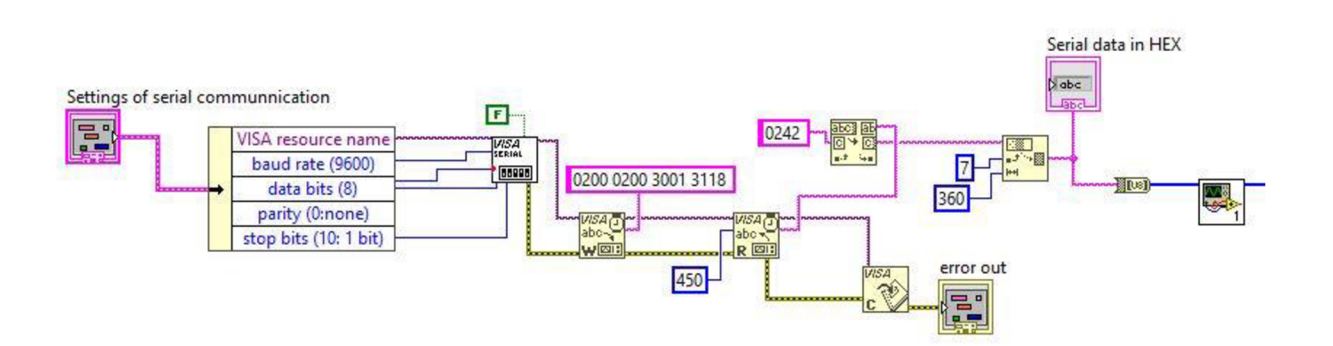

Obr. 18) Blokový diagram pro sériovou komunikaci

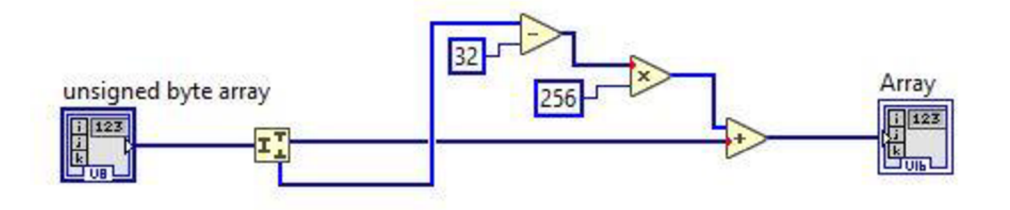

Obr. 19) SubVI pro převod na naměřené hodnoty

### **7.5 GRAFICKÉ ZOBRAZENÍ NAMĚŘENÝCH HODNOT**

Naměřené hodnoty vypočítané z dat sériové zprávy byli dále odesílány na graf pro zobrazení monitorovaného pole skeneru. Pro implementaci naměřených hodnot byl zvolen graf v polárních souřadnicích. Blokový diagram grafu lze vidět na obr. 20. Výpis naměřených hodnot do grafu je realizován za pomoci smyčky for loop. Naměřené hodnoty vstupují do smyčky, která provádí 360 iterací. Graf začíná zobrazovat první hodnotu na 0° a posouvá se o 0,5° až na hodnotu 180°. Každá naměřená hodnota se tedy přiřadí podle čísla iterace k příslušnému úhlu. Výsledkem je graf monitorovacího pole o 180° a s úhlovým rozlišením  $0,5^\circ$ .

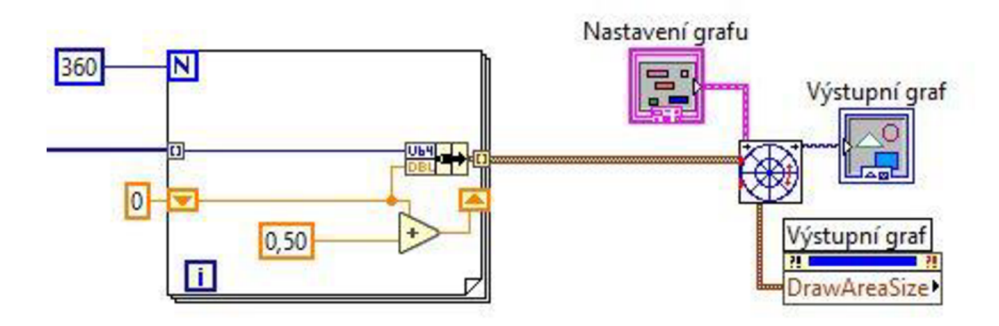

Obr. 20) Blokový diagram grafického zobrazovače

### **7.6 SIMULAČNÍ REŽIM**

Do aplikace byl implementován i simulační režim. Simulační režim umožňuje otestovat aplikaci a vizualizovat si monitorovací pole. Simulační režim se skládá ze dvou simulačních možností. V první možnosti si uživatel sám vloží hodnoty v hexadecimálním kódu do terminálu na front panelu aplikace. Hexadecimální hodnoty se převedou na naměřené hodnoty a následně se zobrazí na grafu pro vizualizaci monitorovaného pole. Druhá možnost simulace není tolik komplexní. Uživatel nemusí vymýšlet data v hexadecimálních hodnotách, ale pouze si nastaví na front panelu maximální velikost naměřené hodnoty a minimální velikost naměřené hodnoty. Následně aplikace sama vygeneruje naměřené hodnoty ze zvoleného intervalu a zobrazí je v grafu.

Blokový diagram první možnosti simulace je zobrazen na obr. 21. Skládá se z terminálu pro zápis hodnot a následně z použitých prvků v sériové komunikaci (string to byte array, SubVI pro převod z low a high bajtu na naměřenou hodnotu).

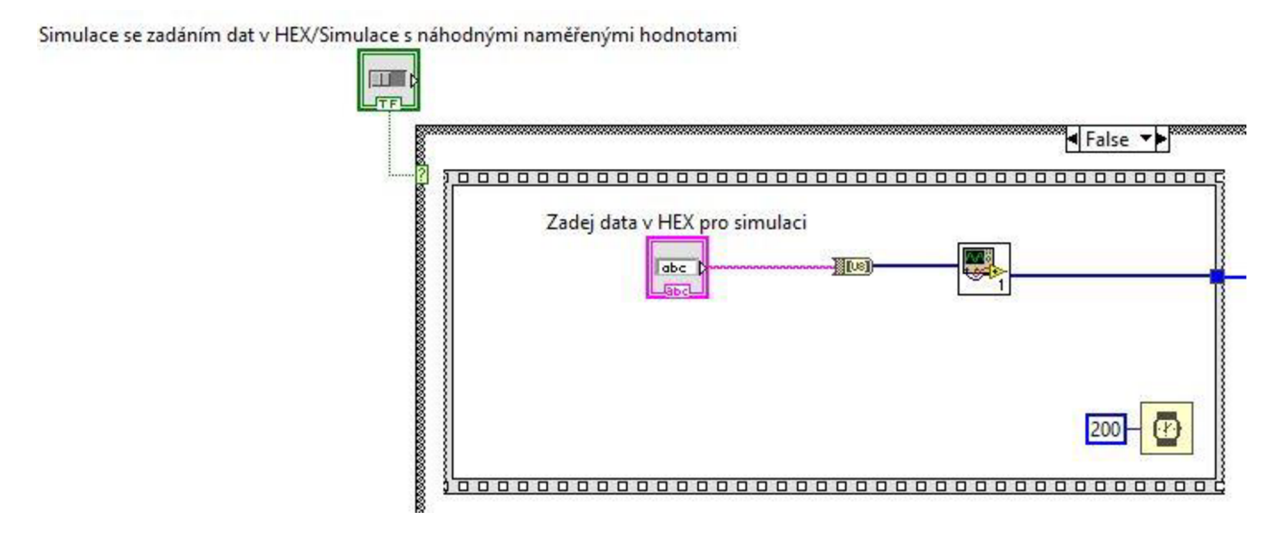

Obr. 21) Simulační režim uživatelem zadanými hodnotami v hexadecimálních hodnotách

Blokový diagram druhé možnosti simulace lze vidět na obr. 22. Skládá se z funkce random number, ke které jsou připojeny dva terminály pro nastavení maximální a minimální generovatelné hodnoty. Všechny tři prvky se nachází ve smyčce for loop nastavenou na 360 iterací pro generování počtu naměřených hodnot jako při sériové komunikaci.

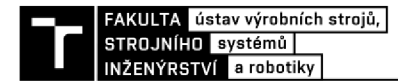

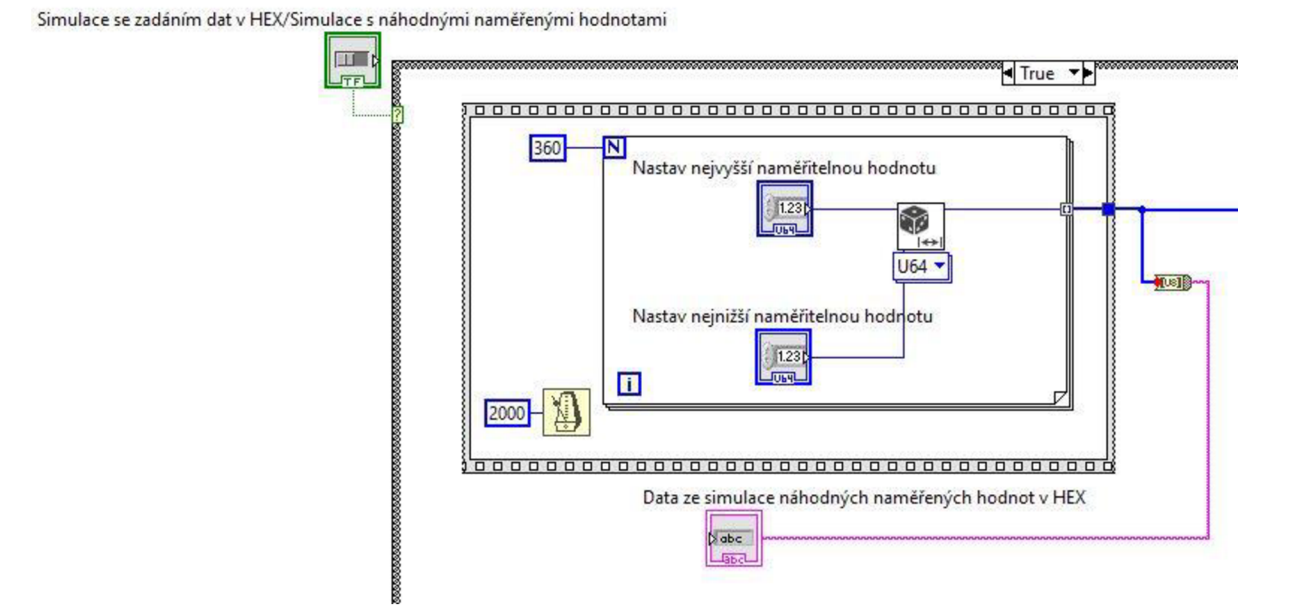

Obr. 22) Simulační režim náhodných naměřených hodnot z intervalu

### **7.7 VÝSLEDNÁ APLIKACE**

Blokový diagram výsledné aplikace obsahuje možnost sériové komunikace i simulačního režimu. Obě možnosti aplikace byli dány do case structure, aby se mezi nimi dalo přepínat. K přepínání režimu bylo ke case structure připojeno ovládací tlačítko. V režimu simulace je nastaveno přepínání tlačítkem mezi zmíněnou první a druhou možností simulace. Celý blokový diagram je následně vložen do while loop smyčky pro vytvoření kontinuálního chodu programu. Blokový diagram výsledného programu lze vidět v přiloženém programu v příloze.

Front panel výsledné aplikace se skládá z levé a pravé části. V levé části front panelu se nachází graf s naměřenými hodnotami a pod ním se nachází dva výstupní terminály. Výstupní terminály umožňují uživateli vidět jaké naměřené hodnoty se zobrazují v grafu. V pravé části front panelu se nachází ovládací prvky:

- a) Tlačítko pro přepínání mezi režimem simulace a daty ze sériové komunikace
- b) Tlačítko pro přepínání první a druhé zmíněné možnosti simulace
- c) Panel pro nastavení grafu, například pro změnu barvy os a mřížky
- d) Panel pro nastavení a konfiguraci sériového portu
- e) Terminál pro vložení dat v hexadecimálním tvaru, které budou použity v simulaci
- f) Dva terminály pro nastavení maximální a minimální naměřené hodnoty, které určí interval pro vygenerování náhodných naměřených hodnot do grafu
- g) Indikátor chyb
- h) Tlačítko pro zastavení programu

V LabVIEW byla následně vytvořena výsledná spustitelná aplikace, kterou lze vidět na obr. 23 a obr. 24. Obrázek aplikace musel být rozdělen na dva, aby se vlezl do bakalářské práce.

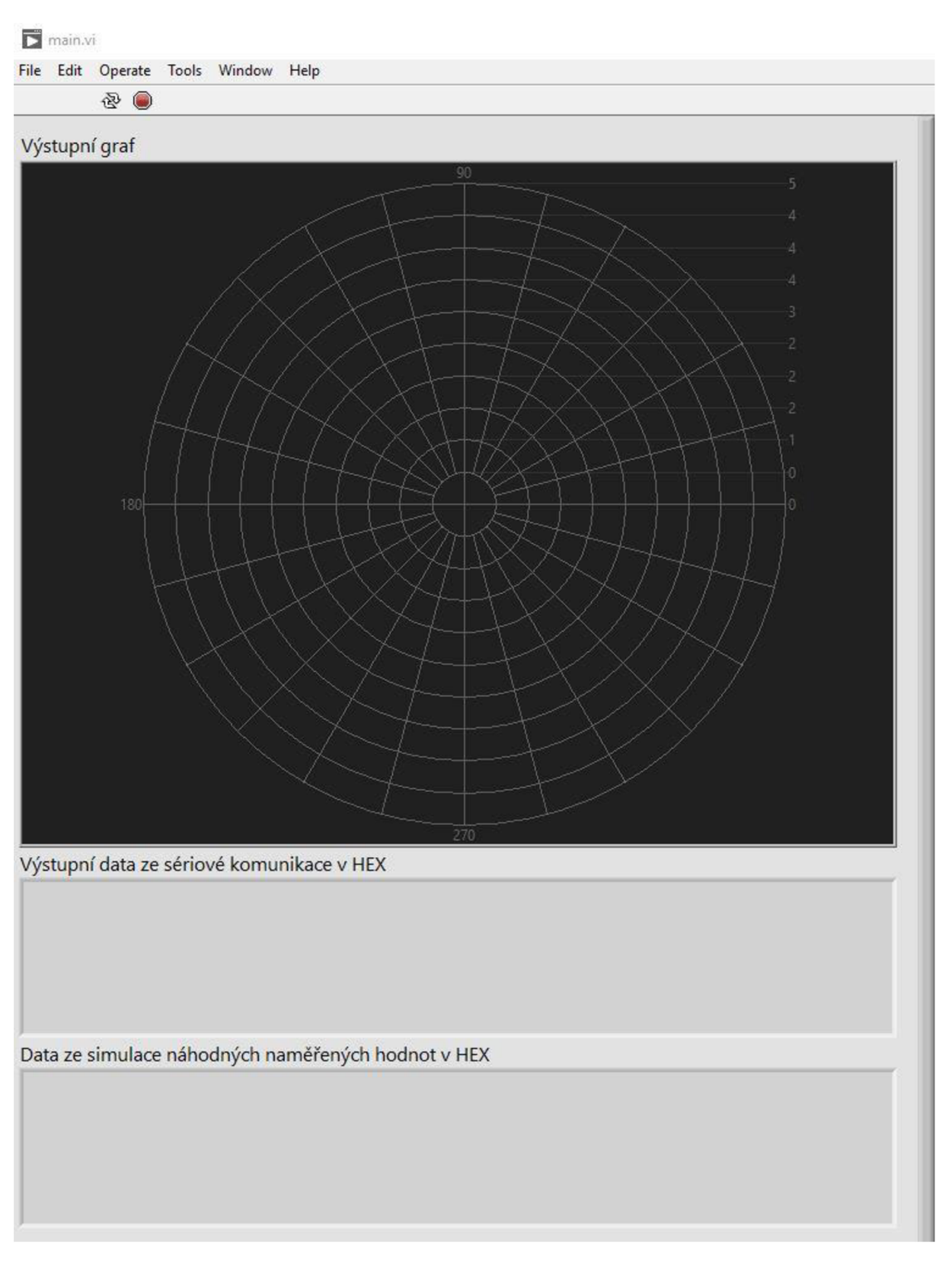

Obr. 23) Levá část uživatelského rozhraní aplikace

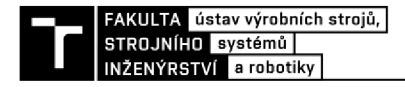

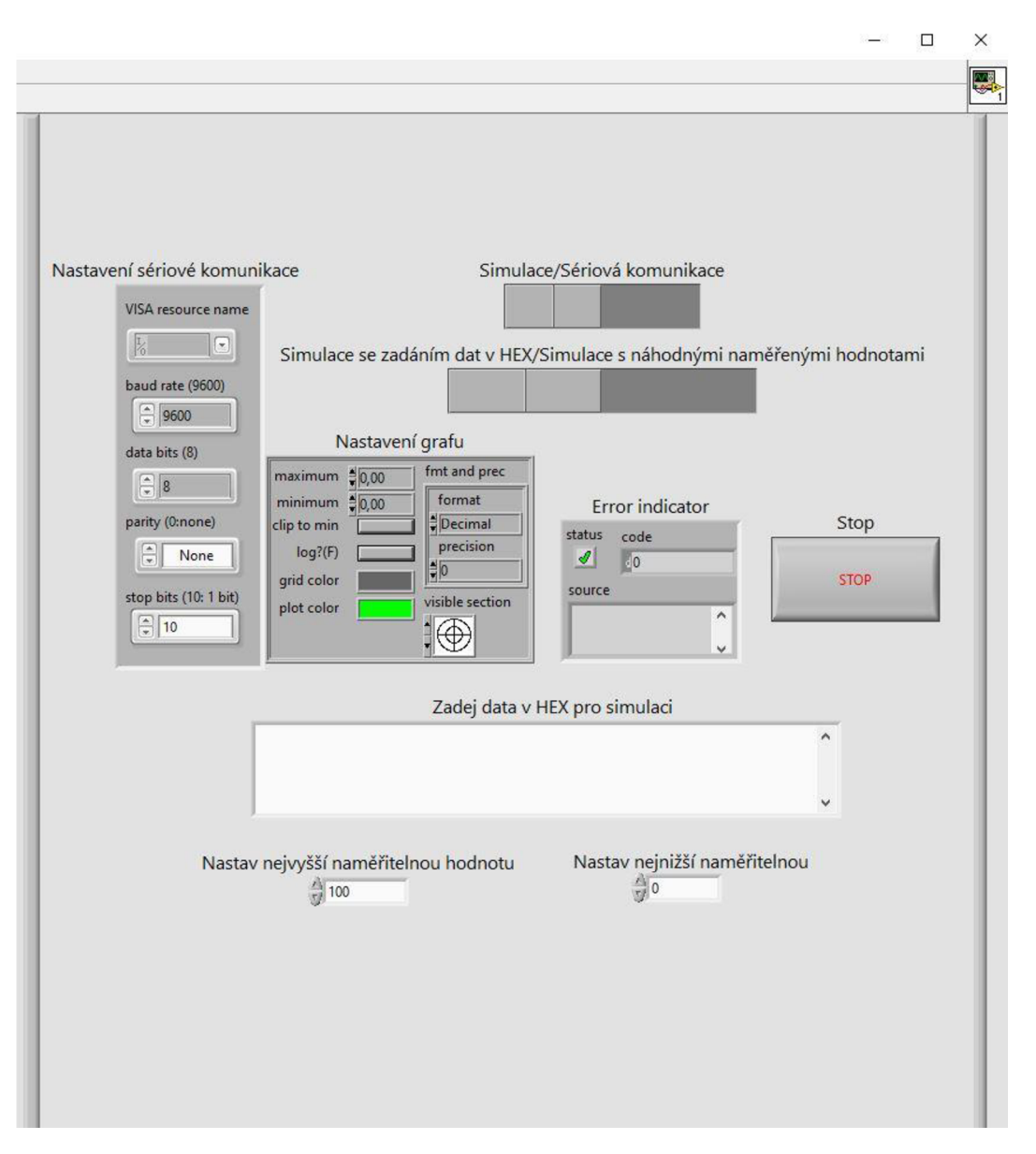

Obr. 24) Pravá část uživatelského rozhraní aplikace

### **7.8 TESTOVÁNÍ VYTVOŘENÉ APLIKACE**

Vytvořená aplikace byla otestována jak pro možnost sériové komunikace, tak pro simulační režim. Testování sériové komunikace probíhalo přes vzdálenou plochu počítače, který byl umístěn v laboratoři, společně se skenerem. Pro experiment byla v místnosti v úhlovém poli skeneru nainstalována překážka. Skener při svém měření měl překážku detekovat a měla by se objevit i ve výsledném grafu. Jako první se museli zadat všechny potřebné parametry pro nastavení sériového připojení. Z analýzy komunikačního protokolu byli použity zmíněná nastavení pro přenosovou rychlost atd. Komunikační port byl nastaven na COM port3. Po nastavení potřebných parametrů pro komunikaci bylo spuštěno napájení a aplikace začala kontinuálně vypisovat data do grafu. Výsledkem experimentu jsou grafy měnících se hodnot, které bohužel neodpovídají uložení skeneru v místnosti. Nainstalovaná překážka v grafu také nebyla vidět. Jeden z výsledných grafů sériové komunikace lze vidět na obr. 25. Grafů bylo více, protože skener kontinuálně posílal další a další data, ale výsledné grafy vypadali pokaždé velice odlišně. Grafy navíc ukazovali nesmyslné hodnoty, které by v místnosti nešlo naměřit.

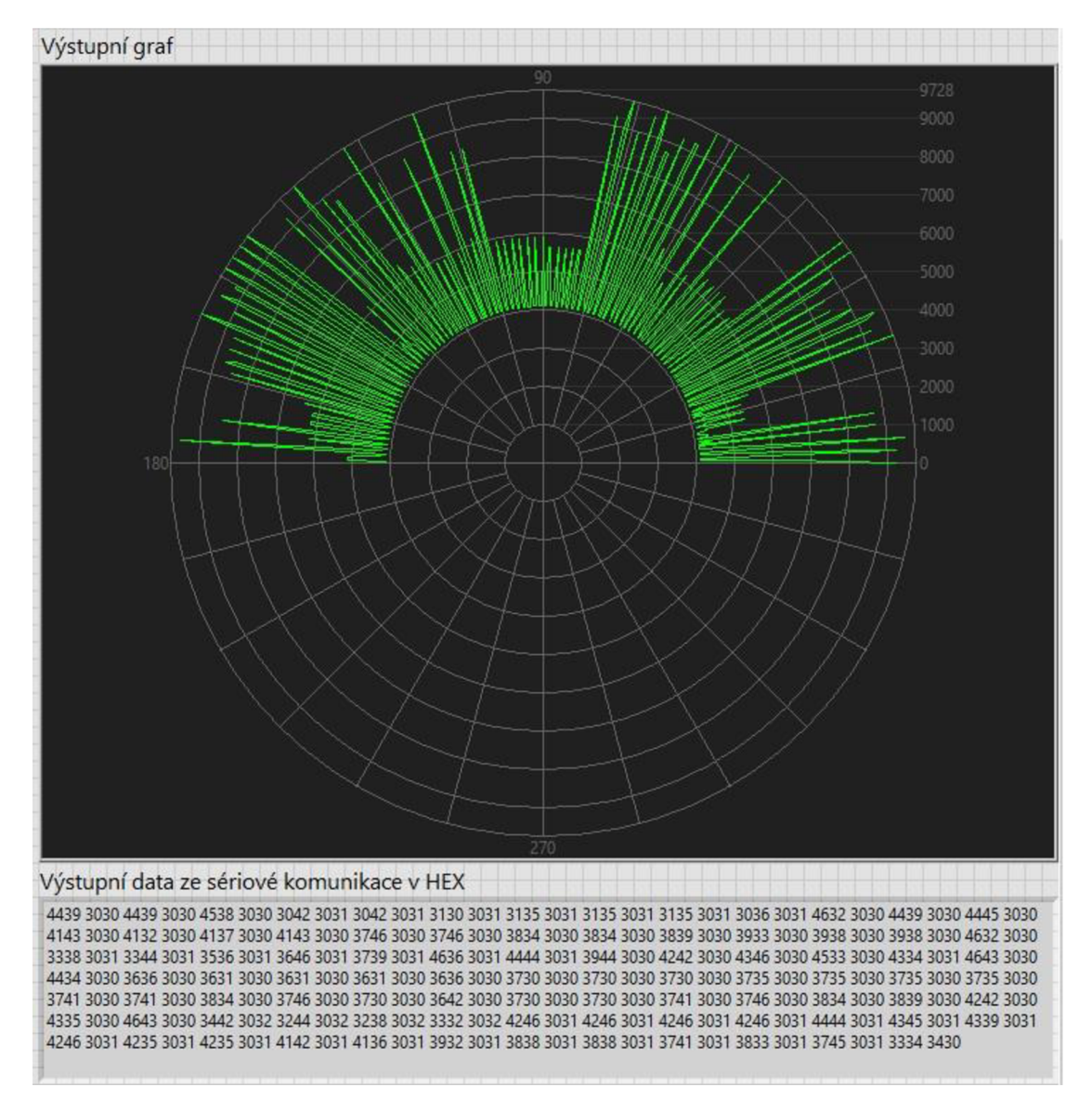

Obr. 25) Výsledný graf sériové komunikace

Testem aplikace pro sériovou komunikaci bylo zjištěno, že analýza komunikačního protokolu skeneru LMS200 nebyla úspěšná. Vzhledem ke grafickému znázornění jednotlivých předpokládaných naměřených hodnot, by se nemuselo ani jednat o zprávu s naměřenými hodnotami. Skener byl už dříve nějak nastaven a analýza pomocí podobného skeneru LMS200 nebyla podle experimentu úspěšná. Navíc při pokusech o zjištění, zda není chyba ve vytvořeném programu, bylo zjištěno, že při zadání jiného příkazového telegramu, například telegramu, který využívá skener LMS200 pro výpis statusu skeneru, skener PLS 101-312 reagoval pořád stejně. Odesílal dál stejné dlouhé a stejně strukturované datové zprávy. Skener tedy nereagoval na žádné příkazové telegramy a byl kontinuálně nastaven na výpis stejných

zpráv. Ve vytvořeném programu chyba zjištěna nebyla. Zprávy ze skeneru byli několikrát ručně přepočítány na papír a následně zaneseny do grafu. Graf z manuálního přepočítání datových hodnot na naměřené hodnoty ukazoval stejné nereálné hodnoty jako graf vytvořený v aplikaci.

Testování simulace proběhlo podle očekávání. Byli nastaveny hodnoty maxima a minima intervalu pro vygenerování naměřených hodnot. Graf simulace lze vidět na obr. 26. Simulace se zadáním dat v hexadecimálním tvaru byla také úspěšná. Výstup simulace se zadáním dat v hexadecimálním tvaru lze vidět na obr. 27.

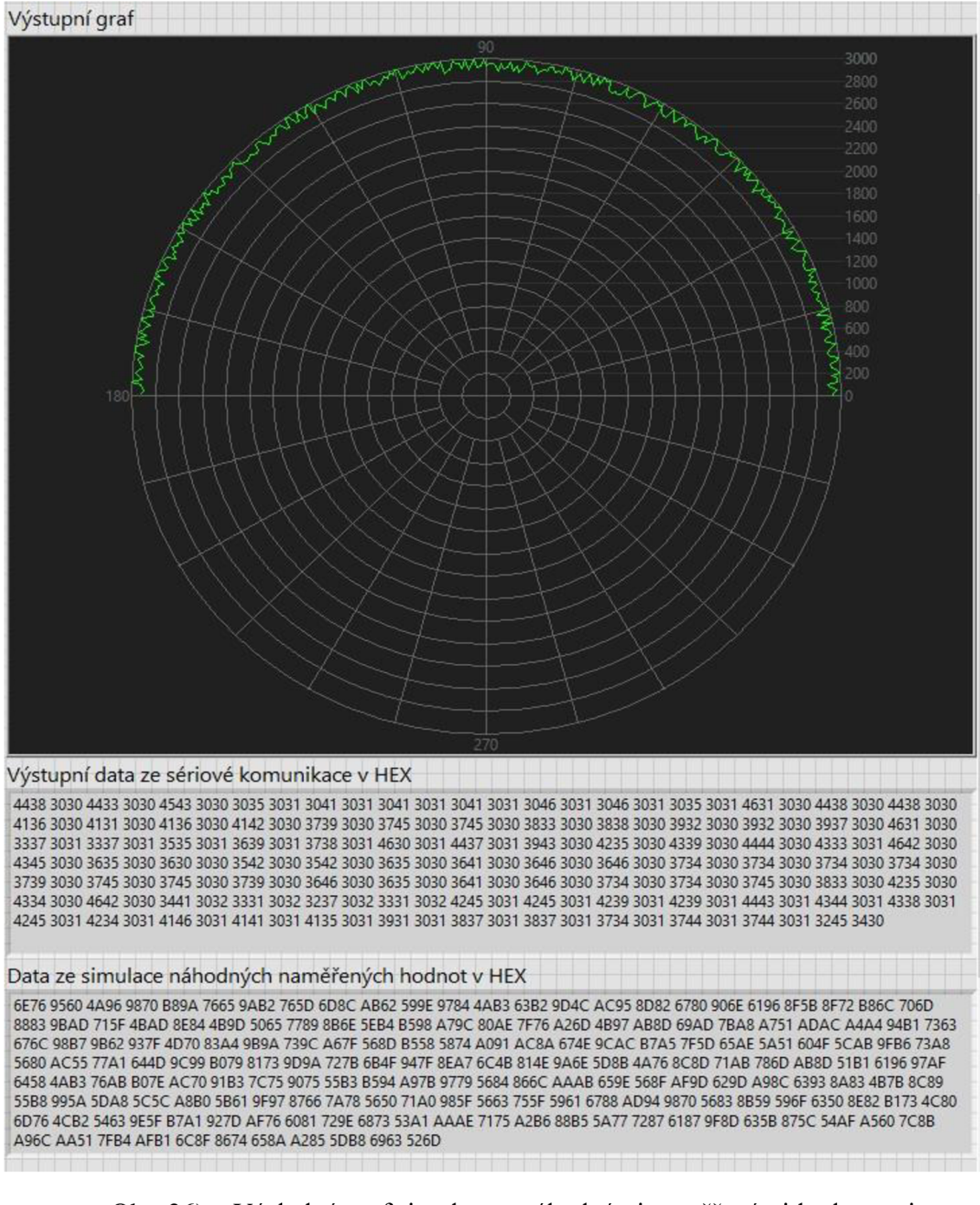

Obr. 26) Výsledný graf simulace s náhodnými naměřenými hodnotami z nastaveného intervalu

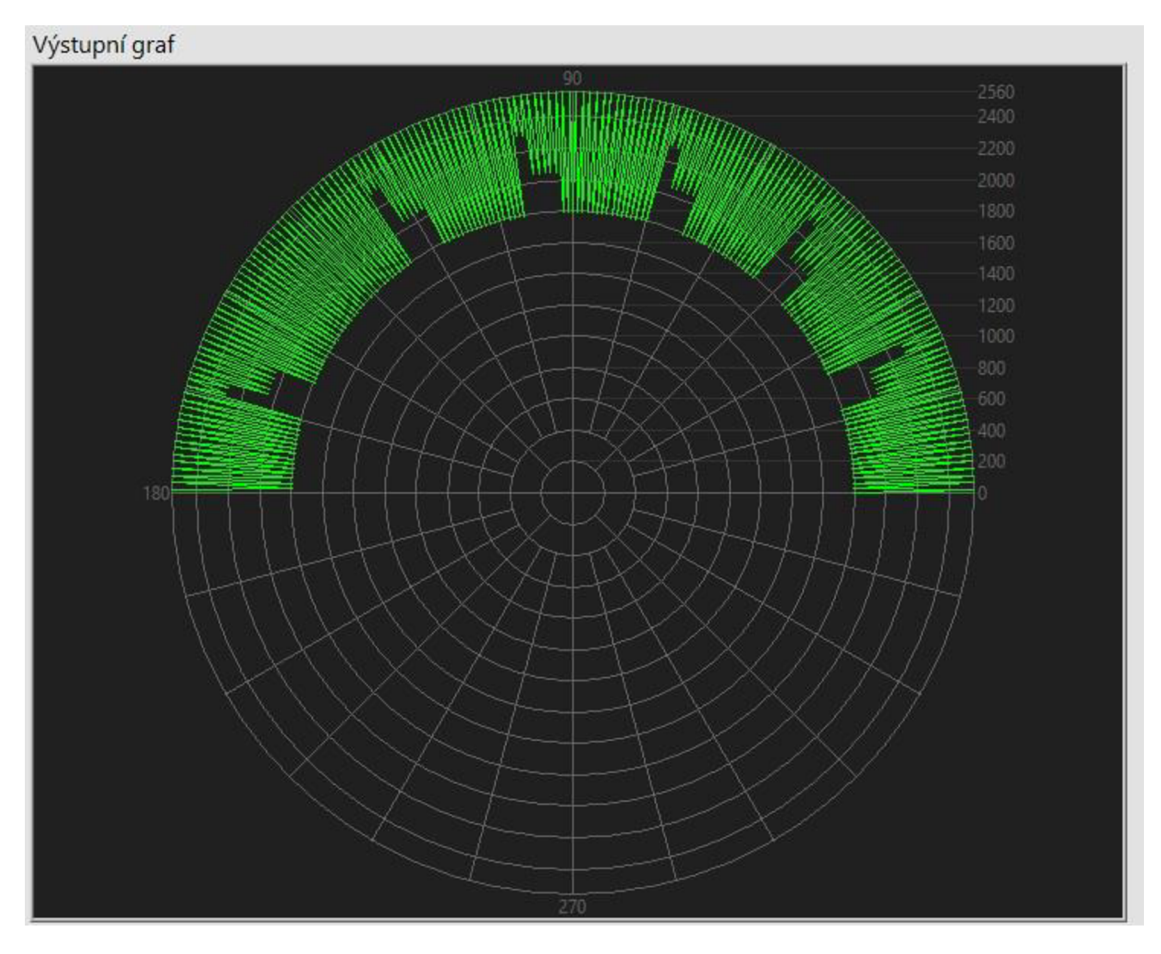

Obr. 27) Výsledný graf simulace z nadefinovaných hodnot uživatelem

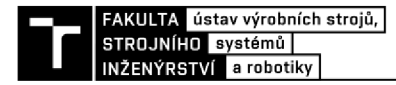

# **ZÁVĚR**

Cílem bakalářské práce bylo vypracovat rešerši ohledně monitorování pracovního prostoru a skenerů od firmy SICK. Rešeršní část byla rozdělena na tři části. První část popisuje jednotlivé monitorovací metody a systémy využívané v průmyslu. Druhá část rešerše udává přehled o aplikaci monitorovacích metod a systémů v průmyslu. Protože se monitorovací metody a systémy velice využívají v robotickém průmyslu, je tato část zaměřena právě na něj. Třetí část rešeršní práce seznamuje se skenery od firmy SICK. Byli zde popsány tři skenery od firmy SICK, které lze považovat za moderní nástupce skeneru použitého v praktické části.

Druhým cílem bakalářské práce neboli praktickou částí bakalářské práce bylo navrhnout, implementovat a otestovat aplikaci pro monitorování pracovního prostoru mezi stroji. Praktickou část lze rozdělit na dvě části. První část spočívala v popisu použitého skeneru SICK PLS 101-312. S pomocí technické dokumentace byli popsány vlastnosti a funkce skeneru. Dále bylo popsáno zapojení napájení skeneru a zapojení komunikačního rozhraní přes sběrnici RS-232. Následně byli sepsány vlastnosti komunikačního protokolu, které vycházeli ze staršího podobného skeneru LMS200. Dokumentaci komunikačního protokolu se i přes veškerou snahu nepodařilo získat. S pomocí vlastností komunikačního protokolu od skeneru LMS200 byli analyzovány výstupní zprávy ze skeneru SICK PLS101-312.

Druhá část praktické části spočívá v seznámení se s programem LabVIEW, vytvoření aplikace pro monitorování pracovního prostoru v LabVIEW, otestování výsledné aplikace. V této části práce je popsáno vytvoření aplikace pro sériovou komunikaci s využitím funkčních bloků VISA a dalších funkcí. Do aplikace byl navíc přidán režim pro simulaci monitorování prostoru. Výsledná aplikace má uživatelsky příjemné prostředí a svou jednoduchostí je lehká na ovládání.

Nakonec byla aplikace testována jak pro sériovou komunikaci, tak simulační režim aplikace. Testováním sériové komunikace bylo zjištěno, že analýza komunikačního protokolu byla chybná. Výsledný graf ukazoval nereálné naměřené hodnoty viz obr. 25. Závěrem pro tento test je, že komunikační protokol, ačkoliv má shodu struktury i délku zprávy jako skener LMS200 tak není shodný. Nemuselo by se tedy jednat ani o zprávu s naměřenými hodnotami. Testování simulace splnilo svou úlohu a je funkční viz obr. 26 a 27. Uživatel si tedy může sám nasimulovat monitorování pracovního prostoru i bez připojení ke skeneru.

Cíle této bakalářské práce byli splněny i přesto, že se nepodařilo navázat sériovou komunikaci se skenerem. Výsledná aplikace je plně funkční a mohla by posloužit i pro jiné modernější skenery. Muselo by se pouze změnit několik prvků v blokovém diagramu, podle technické dokumentace a dokumentace komunikačního protokolu. Aplikace by se zároveň mohla vylepšit, například použitím vláknové komunikace

# **8 SEZNAM POUŽITÝCH ZDROJŮ**

- [1] KRUTILEK, Ing. Jan. *Systémy průmyslového vidění s roboty kuka a jeho aplikace na rozpoznávání volně ložených prvků.* Brno, 2010. Diplomová práce. Vysoké učení technické v Brně. Vedoucí práce Ing. Tomáš Kubela.
- [2] PÉREZ, Luis, Íñigo RODRÍGUEZ, Nuria RODRÍGUEZ, Rubén USAMENTIAGA a Daniel GARCÍA. Robot Guidance Using Machine Vision Techniques in Industrial Environments: A Comparative Review: A Comparative Review. *Sensors.* 2016,**16,** 335. Dostupné z: doi:10.3390/sl6030335
- [3] O'RIORDAN, A., T. NEWE, G. DOOLY a D. TOAL. Stereo Vision Sensing: Review of existing systems: Review of existing systems. In: *2018 12th International Conference on Sensing Technology (ICST).* 2018, s. 178-184. ISSN 2156-8073. Dostupné z: doi:10.1109/ICSensT.2018.8603605
- [4] A Brief Introduction to Time-of-Flight Sensing: Part 1 The Basics. *Terabee*  [online], [cit. 2021-03-13]. Dostupné z: [https://www.terabee.com/a-brief](https://www.terabee.com/a-brief-)introduction-to-time-of-flight-sensing-part-1 -the-basics/
- [5] ALENYá, G., S. FOIX a C. TORRAS. ToF cameras for active vision in robotics. *Sensors and Actuators A: Physical.* 2014, **218,** 10-22. ISSN 0924-4247. Dostupné z: doi:<https://doi.org/10.1016/j.sna.2014.07.014>
- [6] An Introduction to Laser Triangulation Sensors. *AZoSensors* [online]. 2014 [cit. 2021-03-23]. Dostupné z: <https://www.azosensors.com/article.aspx?ArticleID=523>
- [7] KULICH, Miroslav. *Lokalizace a tvorba modelu prostředí v inteligentní robotíce.* Praha, 2003. Disertační práce. České vysoké učení technické v Praze.
- [8] DURRANT-WHYTE, H. a T. BAILEY. Simultaneous localization and mapping: part I: part I. *IEEE Robotics & Automation Magazine.* 2006,**13**(2), 99-110. ISSN 1558-223X. Dostupné z: doi: 10.1109/MRA.2006.1638022
- [9] ABOU MOUGHLBAY, Amine, Héctor HERRERO, Raquel PACHECO, Jose OUTÓN a Damien SALLE. *Reliable Workspace Monitoring in Safe Human-Robot Environment.* 2016, 256 s. ISBN 978-3-319-47363-5. Dostupné z: doi: 10.1007/978-3-319-47364-2\_25
- [10] MAGRINI, Emanuele, Federica FERRAGUTI, Andrea RONGA, Fabio PINI, Alessandro DE LUCA a Francesco LEALI. Human-robot coexistence and interaction in open industrial cells. *Robotics and Computer-Integrated Manufacturing.* 2020, **61,** 101846. ISSN 0736-5845. Dostupné z: doi:<https://doi.org/10.1016/j.rcim.2019.101846>
- [11] VOLENIK, Petr. *Robotické odnímání náhodně orientovaných předmětů.* Liberec, 2017. Diplomová práce. Technická univerzita v Liberci, Fakulta strojní. Vedoucí práce Ing. Marcel Horák, Ph.D.
- [12] Nebojte se bin pickingu. *Technický týdeník* [online]. Praha: Business Media CZ s.r.o., 2020 [cit. 2021-04-12]. Dostupné z: [https://www.technickytydenik.cz/rubriky/automatizace-robotizace/nebojte-se](https://www.technickytydenik.cz/rubriky/automatizace-robotizace/nebojte-se-)bin-pickingu\_49886.html
- [13] Strojové vidění I: Principy a charakteristiky. *Automa* [online]. 2008, **14**(1), 42- 45 [cit. 2021-03-03]. ISSN 1210-9592. Dostupné z: [https://automa.cz/cz/casopis](https://automa.cz/cz/casopis-)clanky/strojove-videni-i-principy-a-charakteristiky-2008\_01\_36550\_5518/
- [14] *Operating instructions S3000 safety laser scanner.* Waldkirch, 2019. Dostupné také z: [https://cdn.sick.eom/media/docs/3/63/863/operating\\_instructions\\_s3000\\_safety](https://cdn.sick.eom/media/docs/3/63/863/operating_instructions_s3000_safety)  \_laser\_scanner\_en\_im0011863.pdf
- [15] *Operating instructions microScan3 Core I/O safety laser scanner.* Waldkirch, 2019. Dostupné také z: [https://www.sick.eom/media/docs/7/57/757/Operating\\_instructions\\_microScan3](https://www.sick.eom/media/docs/7/57/757/Operating_instructions_microScan3)  \_Core\_I\_O\_en\_IM0063757.PDF
- [16] *Operating instructions nanoScan3 I/O safety laser scanner.* Waldkirch, 2021. Dostupné z: https://cdn.sick.com/media/docs/7/37/137/operating\_instructions\_nanoscan3\_i\_ o\_en\_im0087137.pdf
- [17] *Proximity Laser Scanner PLS.* Waldkirch, 2001. Dostupné také z: [https://docs.rs](https://docs.rs-)[online.com/6ae6/0900766b80163bbf.pdf](http://online.com/6ae6/0900766b80163bbf.pdf)
- [ 18] *Quick Manual for LMS communication setup.* Německo, 2001. Dostupné také z: <https://www.danarte.es/archivos/pdf/1864.pdf>
- [19] *Navigace pomocí laserového scanneru pro reklamní robot FEKT VUT v Brně.*  Brno, 2012. Bakalářská práce. Vysoké učení technické v Brně. Vedoucí práce Ing. Tomáš Florián.
- [20] VLACH , Jaroslav, Josef HAVLÍČEK a Martin VLACH . *Začínáme s LabVIEW.*  1. Praha: BEN - technická literatura, 2008. ISBN 978-80-7300-245-9.
- [21] 3D Scanning With Structured Light. *Bitfab.io* [online], [cit. 2021-03-23]. Dostupné z: <https://bitfab.io/blog/3d-structured-light-scanning/>
- [22] What is Laser Triangulation?. *Movimed* [online], [cit. 2021-03-23]. Dostupné z: <https://www.movimed.com/knowledgebase/what-is-laser-triangulation/>
- [23] VEVERKA , Ivo. *Návrh robotické buňky pro aplikaci typu Bin-Picking.* Brno, 2012. Diplomová práce. Vysoké učení technické v Brně. Vedoucí práce Ing. Aleš Pochylý.
- [24] S3000 PROFINET 10 Professional. *SICK* [online]. Waldkirch, 2019 [cit. 2021- 04-30]. Dostupné z: [https://www.sick.com/cz/cs/optoelektronicka-ochranna](https://www.sick.com/cz/cs/optoelektronicka-ochranna-)zarizeni/bezpecnostni-laserove-skenery/s3000-profinet-io-professional/s30a-711 ldl/p/p297749?ff\_data=JmZmX21kPXAyOTc3NDkmZmZfbWFzdGVySW Q9cDI5Nzc0OSZmZ190aXRsZTlTMzBBLTcxMTFETCZmZ19xdWVyeT0mZ mZfcG9zPTEmZmZfb3JpZlBvcz0xJmZmX3BhZ2U9MSZmZ19wYWdlU216Z T0yNCZmZ19vcmlnUGFnZVNpemU9MjQmZmZfc21taT05My4w
- [25] Bezpečnostní laserové skenery microScan3 / microScan3 Core I/O AIDA. *SICK*  [online]. Waldkirch [cit. 2021-04-30]. Dostupné z: <https://www.sick.com/cz/cs/optoelektronicka-ochranna-zarizeni/bezpecnostni->Iaserove-skenery/microscan3/mics3-aaaz55bzlp01/p/p551145
- [26] Bezpečnostní laserové skenery nanoScan3 / nanoScan3 Pro I/O. *SICK* [online]. Waldkirch, 2021 [cit. 2021-04-30]. Dostupné z: [https://www.sick.com/cz/cs/optoelektronicka-ochranna-zarizeni/bezpecnostni](https://www.sick.com/cz/cs/optoelektronicka-ochranna-zarizeni/bezpecnostni-)laserove-skenery/nanoscan3/nans3 caaz30anl/p/p653980?ff\_data=JmZmX21kPXA2NTM5ODAmZmZfbWFzdGV ySWQ9cDY 1 Mzk4MCZmZ190aXRsZT 10QU5TMy 1 DQUFaMzBBTjEmZmZ fcXVlcnk9JmZmX3Bvcz0xJmZmX29yaWdQb3M9MSZmZ19wYWdlPTEmZ mZfcGFnZVNpemU9MjQmZmZfb3JpZ1BhZ2VTaXplPTI0JmZmX3NpbWk9 MTAwLjA=
- [27] Serial communication interface, RS232 pinout. In: *Virtual Serial Port* [online]. Ajman: Eltima IBC, 2019 [cit. 2021-05-05]. Dostupné z: [https://www.virtual](https://www.virtual-)[serial-port.org/article/what-is-serial-port/rs232-pinout/](http://serial-port.org/article/what-is-serial-port/rs232-pinout/)

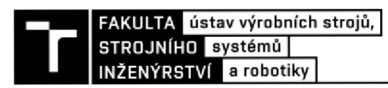

# **9 SEZNAM ZKRATEK, SYMBOLŮ, OBRÁZKŮ A TABULEK**

#### **9.1 SEZNAM ZKRATEK**

- 3D trojrozměrný
- Obr obrázek
- ToF Time of Flight
- SLAM Simultaneous localization and mapping
- ISO International Organization Control
- CNC Computer Numerical Control
- PLS Proximity Laser Scanner
- PC Personal Computer

#### **9.2 SEZNAM SYMBOLŮ**

- S vzdálenost od kamery [*m*]
- C rychlost světla  $[m * s^{-1}]$
- T čas doby letu světelných fotonů [s]
- V volty

#### **9.3 SEZNAM TABULEK**

Tab 1) Struktura zprávy a význam jednotlivých bajtů 30

### **9.4 SEZNAM OBRÁZKŮ**

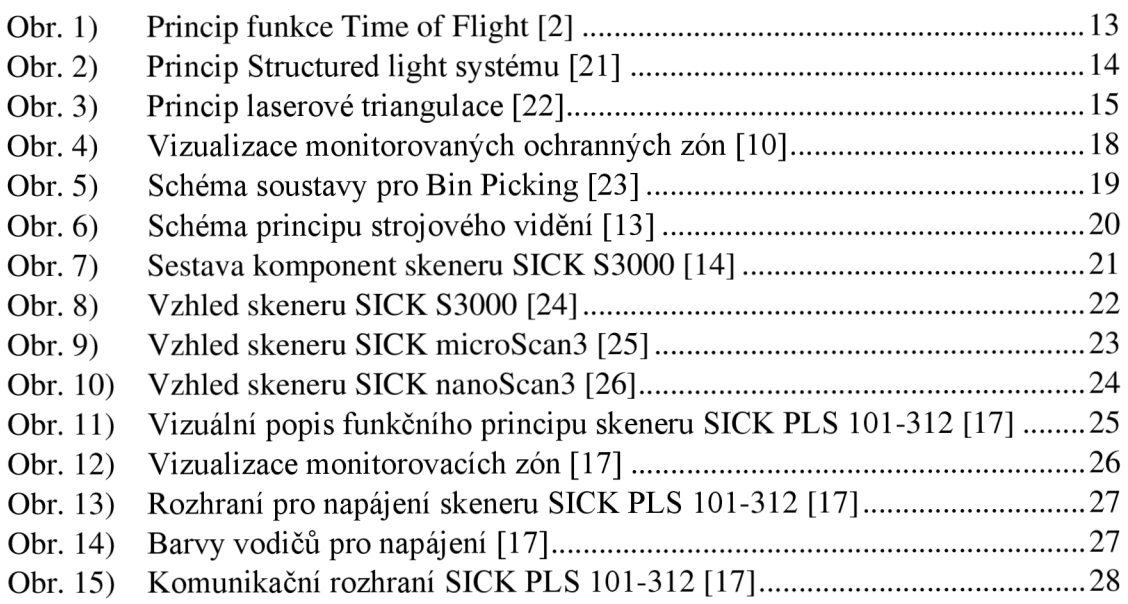

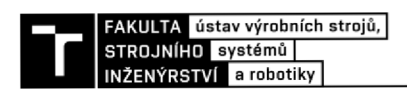

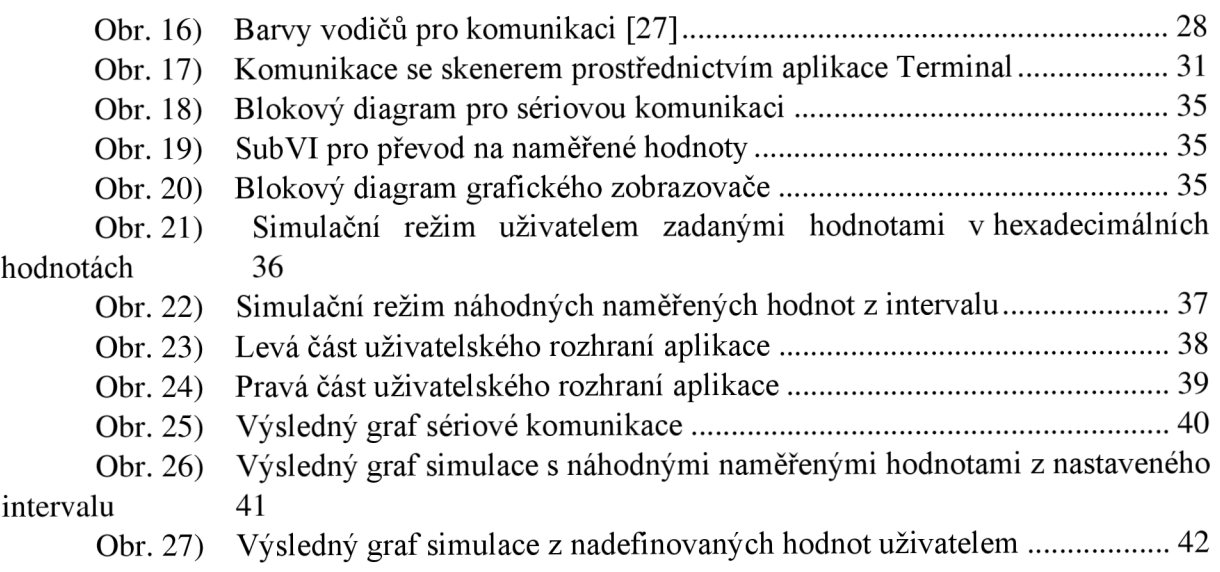

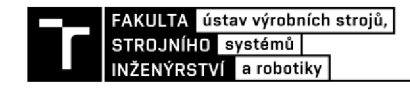

# **10 SEZNAM PŘÍLOH**

Projekt v LabVIEW s blokovými diagrami Vytvořená aplikace